## **МІНІСТЕРСТВО ОСВІТИ І НАУКИ УКРАЇНИ**

## **ХАРКІВСЬКИЙ НАЦІОНАЛЬНИЙ УНІВЕРСИТЕТ МІСЬКОГО ГОСПОДАРСТВА імені О. М. Бекетова**

# РОЗРАХУНКОВО-ГРАФІЧНЕ ЗАВДАННЯ З ВИЩОЇ МАТЕМАТИКИ

*(для студентів-бакалаврів денної форми навчання спеціальності 192 –Будівництво та цивільна інженерія)*

> **Харків ХНУМГ ім. О. М. Бекетова 2020**

Розрахунково-графічне завдання з вищої математики (для студентів-бакалаврів денної форми навчання спеціальності 192 – Будівництво та цивільна інженерія) / Харків. нац. ун-т міськ. госп-ва ім. О. М. Бекетова ; уклад.: Л. Б. Коваленко, А. А. Кузнецова, О. П. Довгаль. – Харків : ХНУМГ ім. О. М. Бекетова, 2020. – 57 с.

Укладачі: Л. Б. Коваленко, А. А. Кузнецова, О. П. Довгаль

Рецензент: А. В. Якунін, кандидат технічних наук, доцент кафедри вищої математики Харківського національного університету імені О. М. Бекетова

*Рекомендовано кафедрою вищої математики, протокол № 9 від 5 березня 2020 р.*

© ХНУМГ ім. О. М. Бекетова, 2020

© Л. Б. Коваленко, 2020

© А. А. Кузнецова, 2020

© О. П. Довгаль, 2020

## **ЗМІСТ**

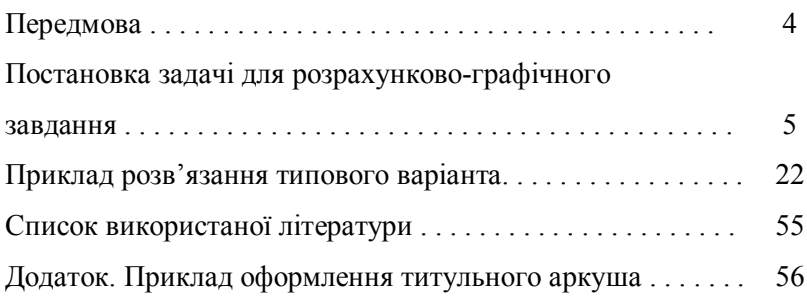

#### **ПЕРЕДМОВА**

Розрахунково-графічне завдання для студентівбакалаврів денної форми навчання спеціальності 192 – Будівництво та цивільна інженерія призначено для засвоєння основних математичних понять та методів розв'язання задач під час самостійної роботи студентів, що вивчають курс «Вища математика». Представлені у роботі завдання мають фахове спрямування та наочно ілюструють практичне застосування методів лінійної алгебри, аналітичної геометрії, математичного аналізу у розв'язанні прикладних задач.

Навчально-методичний комплекс дисципліни «Вища математика» для студентів спеціальності 192 –Будівництво та цивільна інженерія, що включає 5 навчальних посібників з необхідним теоретичним матеріалом, довідниками та завданнями для практичних занять та самостійної роботи студентів, дозволяє якісно підготуватися до виконання розрахунково-графічного завдання.

Розрахунково-графічне завдання необхідно оформляти на стандартних аркушах паперу формату А4 (розмір 210 х 297 мм). Писати треба лише з одного боку аркушу. Приклад оформлення титульного аркушу представлений у додатках. Після виконання роботи її необхідно зброшурувати та здати викладачеві.

Термін виконання роботи визначається викладачем.

4

### **ПОСТАНОВКА ЗАДАЧІ ДЛЯ РОЗРАХУНКОВО-ГРАФІЧНОГО ЗАВДАННЯ**

1. Розпочато будівництво об'єкту  $C(x_0, y_0)$ . Об'єкт розташований в стороні від автостради. Для доставки матеріалів, техніки, працівників необхідно побудувати допоміжну трасу за наступних умов:

В пунктах  $A(x_1, y_1)$  і  $B(x_2, y_2)$  (на плані місцевості), які по прямій з'єднані існуючою автострадою, розташовані склад будівельних матеріалів та стоянка будівельної техніки відповідно. Об'єкт новобудови  $C(x_0, y_0)$  в цій же системі треба зв'язати найкоротшою дорогою з автострадою. Знайти на автостраді точку входження такої дороги та її довжину, побудувати рисунок, якщо розташування об'єктів  $A(x_1, y_1)$ ,  $B(x_2, y_2)$ ,  $C(x_0, y_0)$  представлені в таблиці 1.1.

Таблиця 1.1 - Розташування об'єктів  $A(x_1, y_1)$ ,  $B(x_2, y_2)$ ,  $\mathcal{C}(x_0, y_0)$ 

| $N_2$<br>варіанта | $A(x_1, y_1)$ | $B(x_2, y_2)$ | $C(x_0, y_0)$ |
|-------------------|---------------|---------------|---------------|
|                   | $(-20; 14)$   | (24; 4)       | $(-10; -12)$  |
| 2                 | $(-12; -6)$   | $(-2; 18)$    | (8; 8)        |
| 3                 | (8; 12)       | $(-8; -2)$    | $(-3; 3)$     |
| 4                 | $(10; -12)$   | $(-17; 6)$    | (9; 7)        |
| 5                 | $(-5; -11)$   | (8; 21)       | $(-7; 3)$     |
| 6                 | $(-6; 5)$     | (11; 4)       | (9; 12)       |
| 7                 | $(-10; -10)$  | (21; 12)      | $(10; -14)$   |
| 8                 | $(6; -5)$     | $(-9; 10)$    | (3; 13)       |
| 9                 | $(2; -10)$    | (15; 18)      | (14; 3)       |
| 10                | $(-5; 17)$    | $(6; -12)$    | (4; 11)       |

2. На підготовчому етапі будівництва при зведенні кошторису поставлена задача затвердження норм витрат будівельних матеріалів для виготовлення будівельних сумішей. Для виробництва 1 т будівельних сумішей видів  $A_1$  та  $A_2$ (табл. 1.2) необхідні складові  $B_1$  та  $B_2$ , для виготовлення яких, в свою чергу, необхідні деякі будівельні матеріали  $C_1, C_2$ (кількість приведена в табл. 1.3). Визначити кількість продуктивних матеріалів  $C_1$ ,  $C_2$  для виробництва однієї тони продукції  $A_1$  та  $A_2$ .

Таблиця 1.2 –Компоненти виробництва будівельних сумішей

| Вироби | Складові |   | Будівельні<br>матеріали |   | Ⴑヮ |
|--------|----------|---|-------------------------|---|----|
|        | u        |   |                         | т |    |
| ъэ     |          | u |                         |   |    |

Таблиця 1.3 –Кількість компонентів для виробництва будівельних сумішей

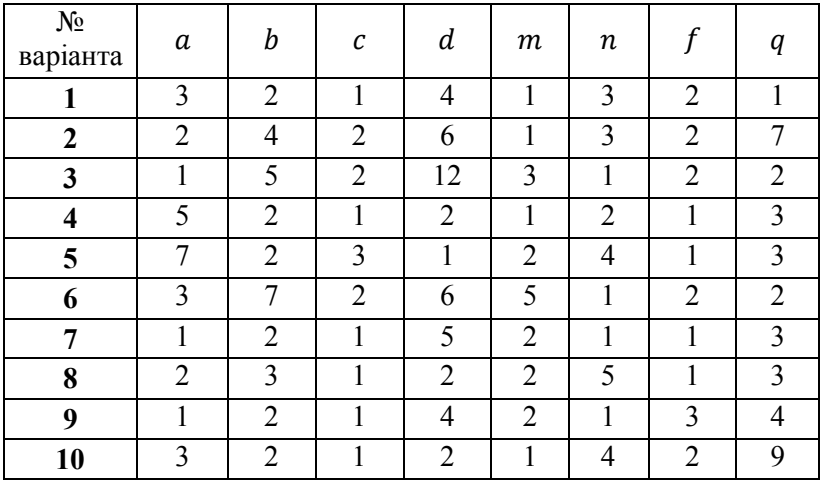

3. Розрахувати заробітну плату, яка нараховується працівникам на кожному етапі будівництва, якщо відомі (табл. 1.4):

а) затрати робочого часу в годинах на кожному робочому місці (матрицяР);

б) норми виробництва (матриця  $Q$ );

в) погодинна оплата (в у.о.) на кожному робочому місці(матрицяС).

Таблиця 1.4 – Затрати робочого часу, норми вироблення та тарифи погодинної оплати

| N <sub>0</sub><br>варіанта | $\boldsymbol{P}$                                                                                                    | Q                                                            | $\mathcal C$                         |
|----------------------------|----------------------------------------------------------------------------------------------------|--------------------------------------------------------------|--------------------------------------|
| $\mathbf{1}$               | 3<br>2<br>$\mathbf{1}$<br>$7^{\circ}$<br>$\begin{array}{c} \n 4 \ 9 \ 4 \end{array}$<br>5<br>$\overline{2}$<br>$\, 8$<br>$\frac{3}{5}$<br>6<br>8<br>$\overline{1}$       | 145<br>317<br>210<br>540<br>150<br>230<br>325<br>810<br>425  | 11,6<br>15,3<br>13,5<br>12,8<br>17,3 |
| $\boldsymbol{2}$           | 8<br>3<br>4<br>$\frac{2}{3}$<br>6<br>$\overline{5}$<br>$\frac{1}{6}$<br>$\overline{7}$<br>$\, 8$<br>1 <sub>1</sub><br>$\overline{4}$<br>$\overline{2}$<br>$\overline{7}$ | 356<br>150<br>295<br>427<br>245<br>750<br>265<br>250<br>310/ | 13,7<br>15,3<br>12,9<br>18,3<br>14,5 |
| $\mathbf{3}$               | 5<br>9<br>$\frac{2}{6}$<br>4<br>$\frac{6}{5}$<br>$\overline{3}$<br>$\, 8$<br>$\mathbf{1}$<br>$\overline{7}$<br>$\overline{2}$<br>$\overline{1}$<br>5                     | 380<br>760<br>240<br>155<br>564<br>348<br>295<br>250/<br>493 | 16,2<br>18,5<br>14,7<br>15,9<br>14,3 |
| $\overline{\mathbf{4}}$    | $\frac{3}{5}$<br>$8^{\circ}$<br>7<br>2<br>5<br>$\overline{1}$<br>$\frac{3}{4}$<br>$\begin{array}{c} 7 \\ 9 \end{array}$<br>6<br>6<br>$\overline{2}$<br>9                 | 150<br>645<br>230<br>454<br>284<br>165<br>310.<br>357<br>159 | 15,8<br>16,2<br>18,1<br>19,2<br>11,6 |

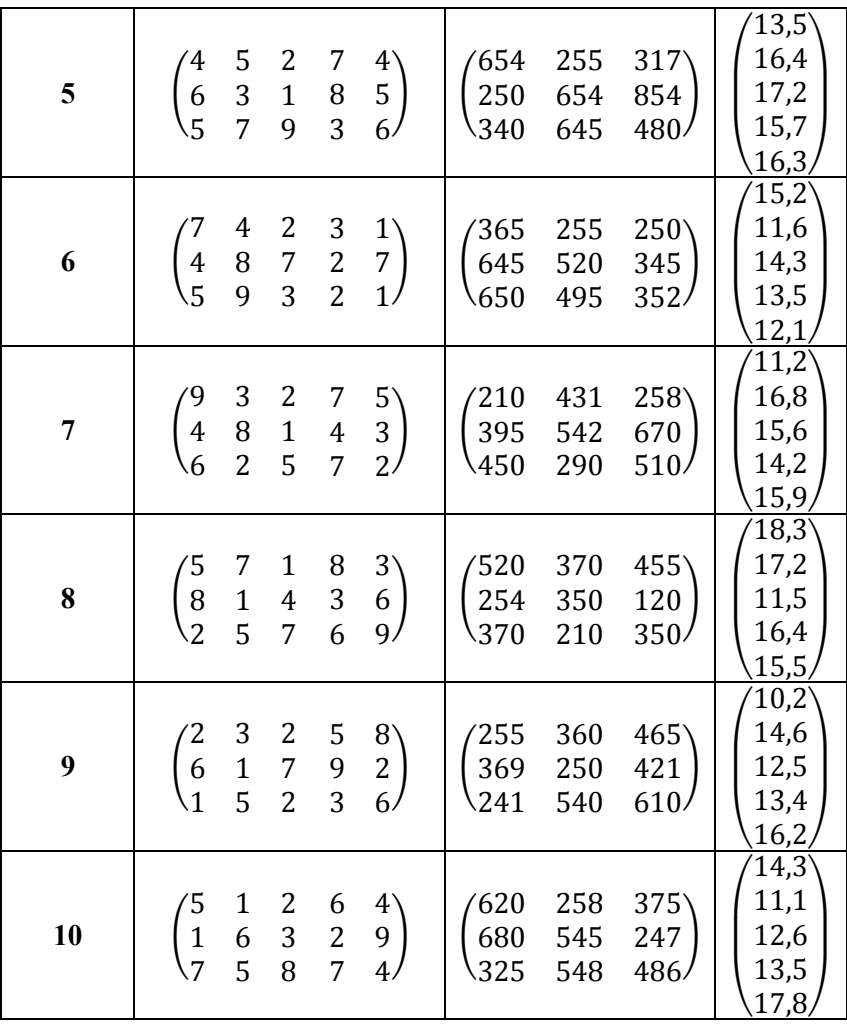

4. Для виготовлення будівельних сумішей безпосередньо на об'єкті, необхідно заготувати металеві циліндричні баки заданого об'єму V. Якими мають бути їхні розміри, щоб на виробництво було потрачено найменше матеріалу? Визначитися з розмірами бака та кількістю витраченого матеріалу (у м<sup>2</sup>) без урахування витрат на розкрій за умови, що необхідно виготовити баки об'єму  $V$  (табл. 1.5).

| №варіанта |                  | №варіанта |     |
|-----------|------------------|-----------|-----|
|           | 650              |           | 765 |
|           | $\overline{545}$ |           | 370 |
|           | 250              |           |     |
|           | 380              |           |     |
|           | 945              |           | 585 |

Таблиця  $1.5 - O6$ 'єм циліндричного баку  $V$ 

5. Частина відкритих контейнерів на будівельному майданчику має форму прямокутного паралелепіпеду. Визначити, якими повинні бути ширина, довжина та висота контейнера об'єму  $V$  (табл. 1.6), для виготовлення якого буде витрачена найменша кількість матеріалу. Обчислити кількість (у м 2 ) витраченого матеріалу.

Таблиця 1.6 – Геометричні виміри контейнеру

| $N_2$<br>варіанта | N <sub>2</sub><br>варіанта |  |
|-------------------|----------------------------|--|
|                   |                            |  |
|                   |                            |  |
|                   |                            |  |
|                   |                            |  |
|                   |                            |  |

6. *Монтажний кран* – один з найпростіших механізмів для підйому вантажів, виготовляється з деревини або металу (рис. 1.1). Її стійкість досягається натягом сталевого тросу. Векторна схема монтажного крана представлена на рис. 1.2.

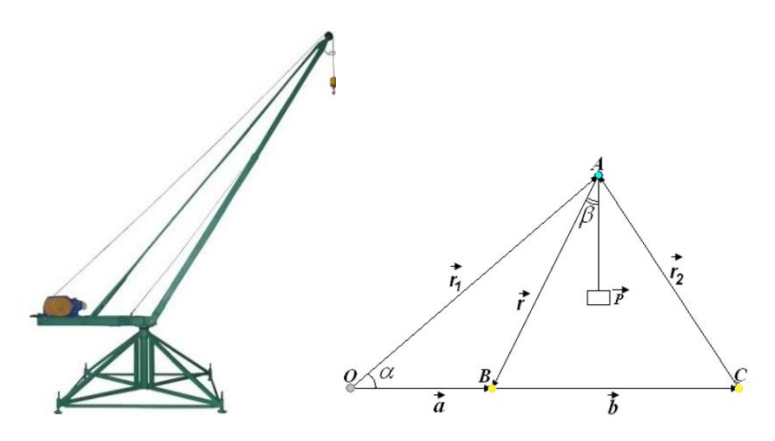

Рисунок 1.1 – Монтажний кран Рисунок 1.2 – Векторна схема

монтажного крану

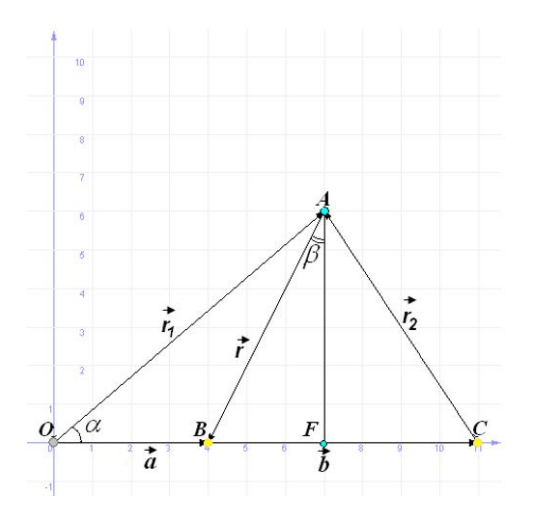

Рисунок 1.3 – Монтажний кран в заданій системі координат

Записати умову замкненості системи сил, які діють на щоглу в ненавантаженому стані, в скалярному вигляді. Систему координат обрати так, як представлено на рис. 1.3 Знайти довжини відрізків ОА таАВ, якщо  $|OB|$ ,  $\alpha$ ,  $\beta$  задані таблицею 1.7.

| № варіанта | OB | α            |              |  |
|------------|----|--------------|--------------|--|
|            |    | $60^{\circ}$ | $20^{\circ}$ |  |
| 2          | 3  | $70^{\circ}$ | $10^{\circ}$ |  |
| 3          |    | $45^{\circ}$ | $15^{\circ}$ |  |
|            |    | $50^{\circ}$ | $10^{\circ}$ |  |
| 5          | 2  | $70^{\circ}$ | $20^{\circ}$ |  |
| 6          |    | $65^{\circ}$ | $10^{\circ}$ |  |
|            |    | $60^{\circ}$ | $15^{\circ}$ |  |
| 8          | 5  | $70^{\circ}$ | $20^{\circ}$ |  |
| q          | 3  | $55^{\circ}$ | $15^{\circ}$ |  |
| 10         |    | $80^\circ$   | $10^{\circ}$ |  |

Таблиця 1.7 – Геометричні виміри монтажного крану

7. *Ґратчаста (або стропильна) ферма* – металева або дерев'яна будівельна конструкція, яка складається з окремих стержнів, з'єднаних зварюванням, болтами, цвяхами, та служить для перекриття заводських будівель. Стержні *АЕ* і *ЕВ* називаються скатами, вертикальні стержні – стойками, а похилі – розкосами (рис. 1.4). Стойки та розкоси складають стропила ферми. В метою уникнення шкідливих напружень, які можливі внаслідок коливань температур, одна з опор ферми залишається вільно не закріпленою (на катках).

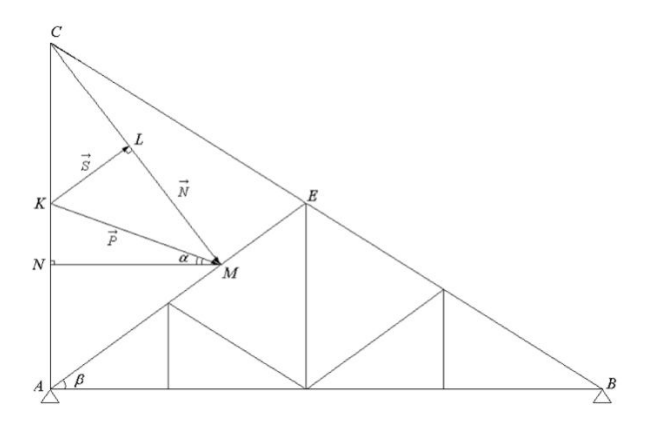

Рис. 1.4 - Схема ґратчастої ферми

Відомо, що права опора ґратчастої ферми закріплена жорстко, а ліва – на катках (рис. 1.5). Визначити величину сили тиску вітру на лівий скат ферми, якщо кут нахилу скату  $\beta$ , а кут між вектором сили  $\vec{P}$ , що характеризує тиск вітру на лівий скат ферми, та лінією горизонту  $\alpha$ , та модуль вектору  $\vec{P}$  задані таблицею 1.8.

| № варіанта | α            |              | $\vec{p}$ |
|------------|--------------|--------------|-----------|
|            | $15^{\circ}$ | $40^{\circ}$ | 60        |
| 2          | $10^{\circ}$ | $30^{\circ}$ | 50        |
| 3          | $12^{\circ}$ | $35^{\circ}$ | 40        |
|            | $9^{\circ}$  | $30^{\circ}$ | 55        |
| 5          | $13^\circ$   | $45^{\circ}$ | 65        |
| 6          | $15^{\circ}$ | $40^{\circ}$ | 50        |
| 7          | $20^{\circ}$ | $30^{\circ}$ | 60        |
| 8          | $17^\circ$   | $45^{\circ}$ | 45        |
| 9          | $11^{\circ}$ | $50^{\circ}$ | 35        |
|            | $18^{\circ}$ | $40^{\circ}$ | 65        |

Таблиця 1.8 – Геометричні виміри ґратчастої ферми

8. Для переміщення вантажу з точки  $M$  в точку  $N$ застосовується стала сила  $\vec{F}$ . Визначити роботу по переміщенню вантажу та кут між векторами  $\vec{F}$  та $\overrightarrow{MN}$ , якщо координати точок  $M$  і  $N$  та вектору сили $\vec{F}$  задані таблицею 1.9.

| № варіанта | $\vec{F}$      | M              | N              |
|------------|----------------|----------------|----------------|
|            | (6; 15; 19)    | $(-6; 5; -9)$  | $(3; 8; -1)$   |
| 2          | $(3; 10; -5)$  | $(7; -3; -8)$  | $(5; -6; -4)$  |
| 3          | $(5; -10; 12)$ | $(4; 7; -3)$   | $(6; -5; -2)$  |
| 4          | $(-11; 6; -5)$ | $(-2; -4; -3)$ | $(-5; 8; 4)$   |
| 5          | $(7; -1; -8)$  | $(6; -8; 5)$   | $(-7; -2; -1)$ |
| 6          | $(-6; -7; 5)$  | $(-3; 7; 5)$   | $(2; -8; -2)$  |
| 7          | (8; 12; 7)     | $(5; -6; -2)$  | $(-2; 7; 5)$   |
| 8          | $(9; -5; 10)$  | $(8; -4; 9)$   | $(5; -6; -5)$  |
| 9          | $(2; 11; -3)$  | $(-7; -5; -2)$ | $(-4; 3; 1)$   |
| 10         | $(-5; 12; 10)$ | $(-1; -7; 5)$  | $(-2; 2; -3)$  |

Таблиця 1.9 – Координати точок  $M$  і  $N$  та вектору сили $\vec{F}$ 

9. При проектуванні канав для прокладки труб необхідно враховувати кут природного укосу ґрунту.

*Кут природного укосу ґрунту* – найбільший гострий кут між укосом та горизонтом, при якому частки ґрунту будуть знаходитися у стійкому положенні (рис. 1.5).

Відстань  $L$  від фундаменту до середини канави, в якій прокладається труба визначається за формулою

$$
L = h \cdot \text{ctg}\,\alpha + 0.5b + 0.4,\tag{1.10}
$$

де  $h$ - глибина закладання низу труби від підошви фундаменту, м;  $b$  – ширина канави, м;  $\alpha$  – кут природного укосу ґрунту.

Побудувати графік залежності відстані  $L$  від ширини канави  $b$  (1  $\leq$   $b \leq$  10), якщо глибина закладання труби  $h$  та кут природного укосу  $\alpha$  ґрунту задані таблицею 1.10.

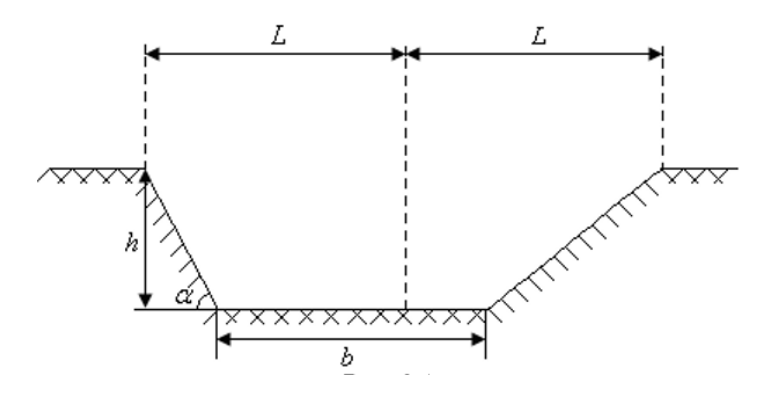

Рисунок 1.5 – Схема розмітки каналу для прокладки труб

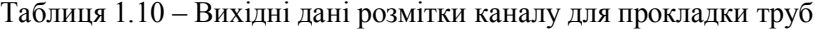

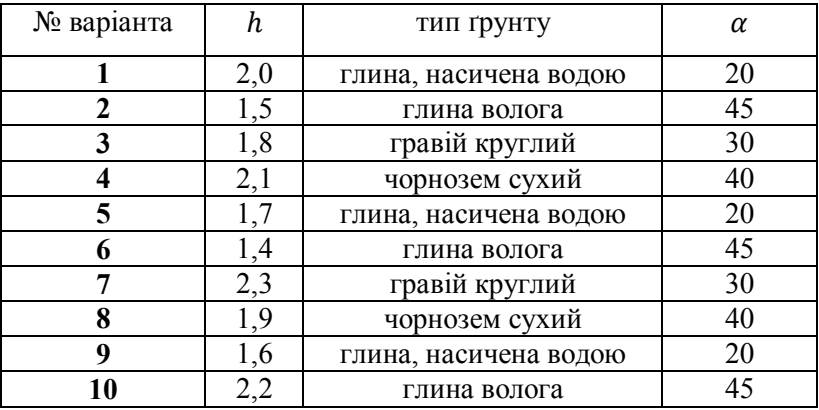

10. Через канаву прокладено підвісний міст. Канати підвісного моста наближено приймають форму параболи (рис. 1.6). Скласти рівняння цієї параболи, якщо прогин канату та довжина прольоту задані таблицею 1.11.

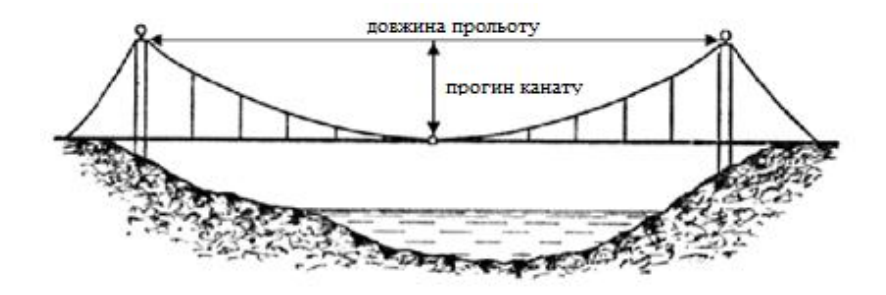

Рисунок 1.6 – Схема підвісного моста

| $N_2$    | Прогин | Довжина  | $N_2$    | Прогин | Довжина  |
|----------|--------|----------|----------|--------|----------|
| варіанта | канату | прольоту | варіанта | канату | прольоту |
|          |        |          |          |        | 24       |
|          |        |          |          |        |          |
|          |        | 26       |          |        |          |
|          |        |          |          |        | 30       |
|          |        |          | 10       |        |          |

Таблиця 1.11 – Геометричні виміри підвісного моста

11. Необхідно обчислити кут між скатами мансардної покрівлі (рис. 1.7), якщо відомі повністю або частково координати точок (рис. 1.8) у декартовій системі координат (табл. 1.12).

*Мансардний дах* – похилий дах, для якого характерна конструкція, що складається з двох частин: верхньої, пологої; та нижньої – крутої. Утворене завдяки такій конструкції горищне приміщення називають мансардою.

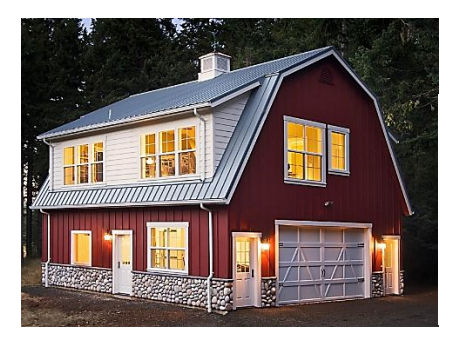

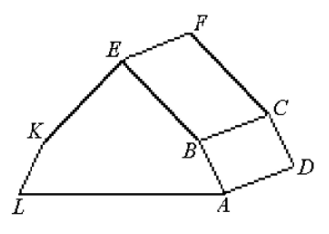

 Рисунок 1.7 – Будівля з Рисунок 1.8 – Схематичне мансардним дахом зображення мансардної покрівлі

|  |  |                     | Таблиця 1.12 - Координати точок, що належать скатам |  |
|--|--|---------------------|-----------------------------------------------------|--|
|  |  | мансардної покрівлі |                                                     |  |

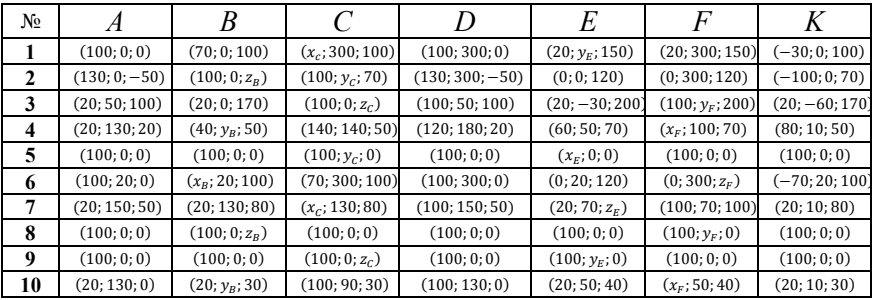

12. Обчислити наближено збільшення об'єму циліндричної колони висотою  $H$  і радіусом  $R$ , на яку наклали штукатурку шаром  $\Delta R$  (табл. 1.13).

| № варіанта | $H$ , м | $R$ , $cm$ | $\Delta R$ , CM |
|------------|---------|------------|-----------------|
|            |         | 30         | 0,5             |
|            |         | 35         | 0,6             |
| 3          |         | 25         | 0,4             |
|            | 2       | 20         | 0,3             |
|            |         | 30         | 0, 5            |
| 6          |         | 25         | 0,4             |
|            |         | 20         | 0,6             |
| 8          |         | 30         | 0, 5            |
| q          |         | 25         | 0,3             |
|            |         | 20         | 0,6             |

Таблиця 1.13 – Геометричні виміри циліндричної колони

13. Економія енергозатрат на виробництві не повинна приводити до падіння якості робіт та погіршення умов праці. Проектування систем освітлення на будівельному об'єкті зводиться до наступної задачі.

На якій відстані *h* від горизонтальної площини необхідно так розмістити лампочку, щоб в заданій точці А площини освітлення було найбільшим  $(OA = a)$  (рис. 1.9)? Обчислити висоту стовпа  $h$  (з точністю  $\alpha = 0.01$ ) з освітлювальним приладом, якщо відстань а (у метрах) задана табл. 1.14.

## Таблиця 1.14 – Відстань а від стовпа з освітлювальним приладом

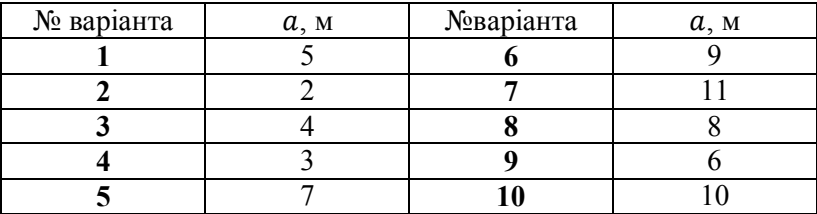

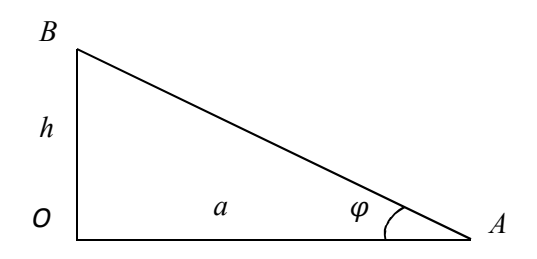

Рисунок 1.9 – Розташування освітлювального приладу відносно горизонтальної поверхні

14. Канати підвісного моста (рис. 1.6) приймають форму ланцюгової лінії, а прогин канату з високою точністю співпадає із значенням  $y = \frac{b(e^3 + e^{-3} - 2)}{6}$  $rac{e}{6}$  M.

*Ланцюгова лінія* – крива на площині, яка задається в декартовій системі координат рівнянням

$$
y = \frac{a\left(e^{\frac{x}{a}} + e^{-\frac{x}{a}}\right)}{2},\tag{1.2}
$$

де  $a$  – деяке додатне число.

Скласти рівняння та побудувати графік кривизни моста, якщо довжина прольоту задана таблицею 1.15.

Таблиця 1.15 – Довжина прольоту 2а підвісного моста

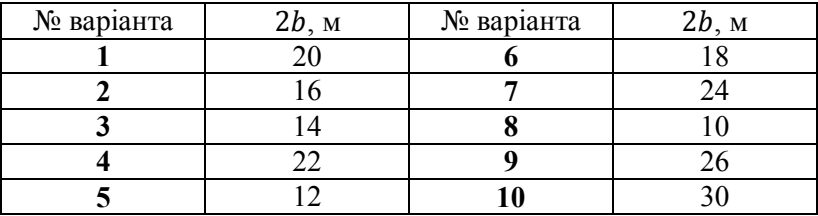

15. Під будівництво науково-дослідницького центру надано неперервний грошовий потік зі швидкістю  $I(t)$  =  $-a_2t^2 + a_1t + a_0$  (млн. грн./рік), де  $t$  – час, протягом  $N$  років з річною процентною ставкою  $p$ ,  $(\%)$ . Визначити дисконтовану вартість цього потоку за даними таблиці 1.16.

| №варіанта | $a_2$ | a <sub>1</sub> | $a_0$        | Ν  |    |
|-----------|-------|----------------|--------------|----|----|
|           | $-2$  | 10             | 5            | 20 |    |
| ി         |       | 20             | <u>າ</u>     | 15 |    |
| 3         | $-3$  | 5              |              | 20 |    |
|           |       | $\circ$        |              | 25 |    |
| 5         | ◠     | 25             | $\circ$<br>Λ | 15 | ດ  |
| 6         | 2     | 30             | $\Omega$     | 10 | 20 |
| −         | $-2$  |                | -5           | 20 |    |
| 8         |       | 30             | 35           | 25 |    |
| Q         |       | 20             | $\mathbf 3$  | 20 |    |
|           |       | 15             |              |    |    |

Таблиця 1.16 – Дані для обчислення дисконтованої вартості грошового потоку

16. Виставковий павільйон, поперечний переріз якого має форму параболічного сегменту (рис. 1.10, 1.11). Обчислити будівельний об'єм та площу перекриття конструкції, якщо геометричні виміри павільйону задані таблицею 1.17.

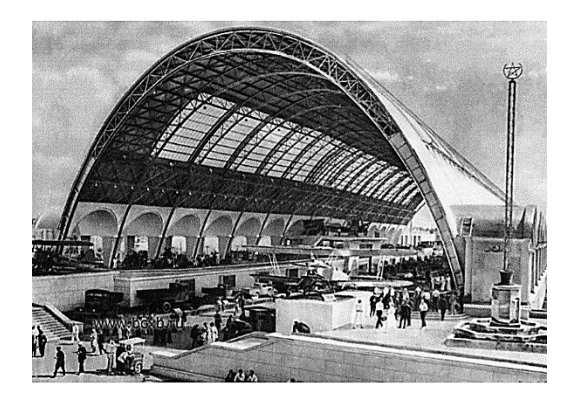

Рисунок 1.10 – Виставковий павільйон

*Будівельний об'єм* – об'єм приміщення, який обмежений будівельною конструкцією.

Для виставкового павільйону (рис. 1.10) дорівнює площі поперечного перерізу, помноженому на висоту цього сегменту.

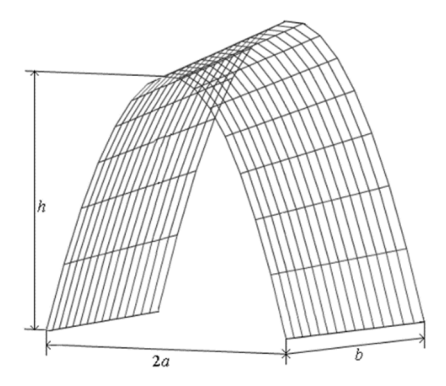

Рисунок 1.11 – Схематичне зображення виставкового павільйону

| № варіанта | a |    |  |
|------------|---|----|--|
|            |   | 20 |  |
|            |   | 15 |  |
|            |   | 12 |  |
|            |   | 21 |  |
|            |   |    |  |
|            |   |    |  |
|            |   | 19 |  |
| Ω          |   | 23 |  |
|            |   | 18 |  |
|            |   | 22 |  |

Таблиця 1.17 – Геометричні виміри виставкового павільйону

#### **ПРИКЛАД РОЗВ**'**ЯЗАННЯ ТИПОВОГО ВАРІАНТА**

1. Нехай відомі координати точок  $A(1, 1)$ ,  $B(6.6)$  i  $C(2.5)$  (рис. 2.1). Вважаємо, що автострада це пряма, яка проходить через точки АіВ. За формулою рівняння прямої, що проходить через дві точки

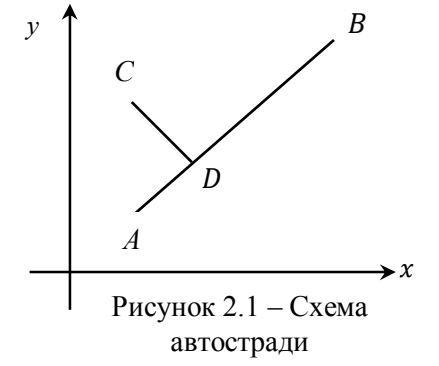

 $x - x_1$  $\frac{x-x_1}{x_2-x_1} = \frac{y-y_1}{y_2-y_1}$  $\frac{y-y_1}{y_2-y_1}$  (2.1)

маємо рівняння автостради, що існує

$$
\frac{x-1}{6-1} = \frac{y-1}{6-1}.
$$

Після тотожних перетворень отримаємо:  $y = x$ .

За умовою об'єкт, розташований в точці $\mathcal C$  в цій же системі координат, треба зв'язати найкоротшою дорогою з автострадою. А найкоротша відстань - це перпендикуляр до прямої АВ. За умовою перпендикулярності маємо:

$$
k_{CD} = -\frac{1}{k_{AB}} = -1.
$$

Складемо рівняння прямої із заданим кутовим коефіцієнтом, що проходить через задану точку

$$
y - y_0 = k(x - x_0).
$$
 (2.2)

Маємо рівняння прямої СД:

$$
y - 5 = -(x - 2), \quad y = -x + 7.
$$

Знайдемо точку перетину прямихАВ і СД, розв'язавши систему рівнянь:

$$
\begin{cases}\ny = -x + 7; \begin{cases}\nx = \frac{7}{2}; \\
y = x;\n\end{cases} \\
y = \frac{7}{2}.\n\end{cases}
$$

Остаточно маємо координати шуканої точки  $D\left(\frac{7}{2}\right)$  $\frac{7}{2}$ ;  $\frac{7}{2}$  $\frac{1}{2}$ .

**B**ionos*io***b**: 
$$
D\left(\frac{7}{2},\frac{7}{2}\right)
$$
.

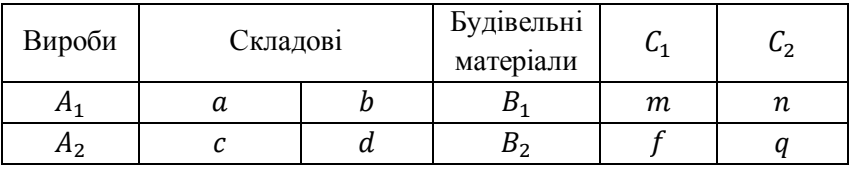

2. Для визначення кількості необхідних матеріалів, виходячи з таблиці 1.2, складемо рівняння для знаходження складових  $B_1, B_2$ . Так як будівельні матеріали  $C_1$ ,  $C_2$  входять до складу кожної суміші  $B_1, B_2$  а  $C_1, C_2$ , в свою чергу складаються з елементів  $m$  і  $f$ ;  $n$  і  $q$ ; відповідно, то отримаємо такі рівняння:

$$
mC_1 + nC_2 = B_1;
$$
  

$$
fC_1 + qC_2 = B_2;
$$

в матричному вигляді матимемо:

$$
\begin{pmatrix} m & n \\ f & q \end{pmatrix} \begin{pmatrix} C_1 \\ C_2 \end{pmatrix} = \begin{pmatrix} B_1 \\ B_2 \end{pmatrix}.
$$
 (2.3)

Розмірковуючи аналогічно, складемо матричне рівняння для знаходження будівельних сумішей  $A_1, A_2$ :

$$
\begin{pmatrix} a & b \ c & d \end{pmatrix} \begin{pmatrix} B_1 \\ B_2 \end{pmatrix} = \begin{pmatrix} aB_1 + bB_2 \\ cB_1 + dB_2 \end{pmatrix} = \begin{pmatrix} A_1 \\ A_2 \end{pmatrix}.
$$
 (2.4)

3 рівняння (2.3) виразимо невідомі  $\mathcal{C}_1$ ,  $\mathcal{C}_2$ :

$$
\begin{pmatrix} C_1 \\ C_2 \end{pmatrix} = \begin{pmatrix} m & n \\ f & q \end{pmatrix}^{-1} \begin{pmatrix} B_1 \\ B_2 \end{pmatrix},
$$

а з рівняння  $(2.4)$  – невідомі  $B_1$  і  $B_2$ :

$$
\begin{pmatrix} B_1 \\ B_2 \end{pmatrix} = \begin{pmatrix} a & b \\ c & d \end{pmatrix}^{-1} \begin{pmatrix} A_1 \\ A_2 \end{pmatrix}.
$$

Отже,

$$
\begin{pmatrix} C_1 \\ C_2 \end{pmatrix} = \begin{pmatrix} m & n \\ f & q \end{pmatrix}^{-1} \begin{pmatrix} a & b \\ c & d \end{pmatrix}^{-1} \begin{pmatrix} A_1 \\ A_2 \end{pmatrix}, \text{ are}
$$

$$
\begin{pmatrix} m & n \\ f & q \end{pmatrix}^{-1} = \frac{1}{\begin{vmatrix} m & n \\ f & q \end{vmatrix}} \cdot \begin{pmatrix} q & -n \\ -f & m \end{pmatrix};
$$

$$
\begin{pmatrix} a & b \\ c & d \end{pmatrix}^{-1} = \frac{1}{\begin{vmatrix} a & b \\ c & d \end{vmatrix}} \cdot \begin{pmatrix} d & -b \\ -c & a \end{pmatrix}.
$$

Значить,

$$
\begin{aligned}\n\binom{C_1}{C_2} &= \frac{1}{\begin{vmatrix} m & n \\ f & q \end{vmatrix}} \cdot \binom{q & -n}{-f & m} \cdot \frac{1}{\begin{vmatrix} a & b \\ c & d \end{vmatrix}} \cdot \binom{d}{-c} \cdot \binom{A_1}{A_2} = \\
&= \frac{1}{mq - fn} \cdot \frac{1}{ad - bc} \binom{qd + nc}{-fd - mc} \cdot \binom{rb + ma}{fb + ma} \binom{A_1}{A_2} = \\
&= \frac{1}{(mq - fn) \cdot (ad - bc)} \cdot \binom{(qd + nc)A_1 + (-qb - na)A_2}{(-fd - mc)A_1 + (fb + ma)A_2}.\n\end{aligned}
$$
\nOrxee,

$$
\begin{pmatrix} C_1 \\ C_2 \end{pmatrix} = \frac{1}{(mq - fn) \cdot (ad - bc)} \cdot \begin{pmatrix} (qd + nc)A_1 + (-qb - na)A_2 \\ (-fd - mc)A_1 + (fb + ma)A_2 \end{pmatrix} \tag{2.5}
$$

З таблиці 1.3 необхідно підставити у формулу (2.5) значення змінних  $a, b, c, d, m, f, n, q$  відповідно номеру варіанта, а замість  $A_1$ ,  $A_2$  – одиниці. Нехай за умовою задачі Maemo  $a = 2$ ,  $b = 3$ ,  $c = 2$ ,  $d = 1$ ,  $m = 1$ ,  $f = 1$ ,  $n = 1$ ,  $q = 0$ , тоді:

$$
\begin{pmatrix} C_1 \\ C_2 \end{pmatrix} = \frac{1}{(-1) \cdot (2 - 6)} \begin{pmatrix} (0 + 2) + (0 - 2) \\ (-1 - 2) + (3 + 2) \end{pmatrix} = \begin{pmatrix} 0 \\ 1 / 2 \end{pmatrix}.
$$

Отже, для виробництва однієї тони продукції  $A_1$  та  $A_2$ потрібно будівельних матеріалів  $C_1 = 0, C_2 = \frac{1}{2}$ .

**B**ionosido: 
$$
C_1 = 0, C_2 = \frac{1}{2}
$$
.

3. Для визначення величини заробітної плати, яка нараховується працівникам на кожному етапі будівництва,за даними таблиці 1.4 відомі: затрати робочого часу в годинах на кожному робочому місці (матриця Р); норми вироблення (матриця Q); погодинна плата (в у.о.) на кожному робочому місці (матриця С).

За нормами вироблення та затратами робочого часу на кожному робочому місці знаходиться об'єм виробленої продукції як добуток матриць  $S = Q \cdot P$ ; згідно тарифікації погодинної плати на кожному робочому місці визначається величини заробітної плати працівникам за формулою

$$
X = S \cdot C = Q \cdot P \cdot C. \tag{2.6}
$$

Нехай нам відомі затрати робочого часу в годинах на кожному робочому місці (матриця Р); норми вироблення (матриця Q); погодинна плата на кожному робочому місці (матриця  $C$ ):

$$
P = \begin{pmatrix} 2 & 14 & 5 & 0 \\ 5 & 32 & 0 & 1 \\ 11 & 01 & 4 & 3 \end{pmatrix}; Q = \begin{pmatrix} 1 & 2 & 0 \\ 2 & 4 & 5 \\ 3 & 0 & 1 \end{pmatrix}; C = \begin{pmatrix} 1.5 \\ 1.4 \\ 1.25 \\ 1.25 \\ 1.3 \end{pmatrix}.
$$

Обчислимо добуток матриць:

$$
S = Q \cdot P = \begin{pmatrix} 1 & 2 & 0 \\ 2 & 4 & 5 \\ 3 & 0 & 1 \end{pmatrix} \cdot \begin{pmatrix} 2 & 14 & 5 & 0 \\ 5 & 32 & 0 & 1 \\ 11 & 01 & 4 & 3 \end{pmatrix} =
$$
  
=  $\begin{pmatrix} 2+10+0 & 1+6+0 & 4+4+0 & 5+0+0 & 0+2+0 \\ 4+20+55 & 2+12+0 & 8+8+5 & 10+0+20 & 0+4+15 \\ 6+0+11 & 3+0+0 & 12+0+1 & 15+0+4 & 0+0+3 \end{pmatrix} =$   
=  $\begin{pmatrix} 12 & 7 & 8 & 5 & 2 \\ 79 & 1421 & 30 & 19 \\ 17 & 3 & 13 & 19 & 3 \end{pmatrix}$ ,  

$$
X = S \cdot C = \begin{pmatrix} 12 & 7 & 8 & 5 & 2 \\ 79 & 1421 & 30 & 19 \\ 17 & 3 & 13 & 19 & 3 \end{pmatrix} \cdot \begin{pmatrix} 1,5 \\ 1,4 \\ 1,25 \\ 1,3 \end{pmatrix} =
$$
  
=  $\begin{pmatrix} 18+6,8+10+6,25+2,6 \\ 118,5+19,6+26,25+37,5+24,7 \\ 25,5+4,2+16,25+23,75+3,9 \end{pmatrix} = \begin{pmatrix} 43,65 \\ 226,55 \\ 73,60 \end{pmatrix}.$   
Biònociob:  $X = \begin{pmatrix} 43,65 \\ 226,55 \end{pmatrix}$ .

4. Для того, щоб знайти оптимальні розміри баку (рис. 2.1), необхідно розв'язати задачу на екстремум. Об'єм циліндру визначаємо за формулою

73,60

$$
V = \pi r^2 h, \tag{2.7}
$$

a orxe, 
$$
h = \frac{v}{\pi r^2}.
$$
 (2.8)

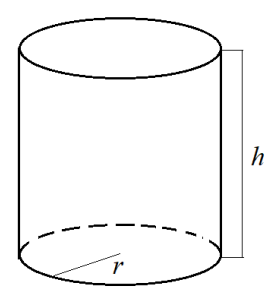

Рисунок 2.1 – Циліндричний бак

При будівництві необхідно витрати найменше матеріалу, а отже площа поверхні повинна бути мінімальною при вказаному об'ємі. Площа повної поверхні циліндра обчислюється за формулою

$$
S_{n.n.} = 2\pi r(r+h) = 2\pi r^2 + 2\pi rh.
$$
 (2.9)

Але у вказаній постановці задачі металевий циліндр має лише одну основу (днище), тому перепишемо (2.8), враховуючи знайдений вираз для h маємо:

$$
S_{n.n.} = \pi r^2 + 2\pi rh = \pi r^2 + 2\pi r \frac{V}{\pi r^2} = \pi r^2 + \frac{2V}{r}, \quad (r \neq 0).
$$

Тобто площа повної поверхні є функцією радіуса основи циліндра: $S_{n.n.} = S(r)$ . Знайдемо похідну функції  $S_{n.n.}$ .

$$
S'_{n.n.}=2\pi r-\frac{2V}{r^2}.
$$

Визначимо при яких значеннях  $r$  похідна  $S'_{n,n} = 0$ .

$$
2\pi r - \frac{2V}{r^2} = 0; \frac{\pi r^3 - V}{r^2} = 0, \ \pi r^3 - V = 0, \ \pi r^3 = V,
$$

$$
r = \sqrt[3]{\frac{V}{\pi}}.
$$

Необхідно визначити другу похідну:  $S''_{n,n} = 2\pi + \frac{4V}{r^3}$  $rac{4v}{r^3}$ .

З умови  $S''_{n,n}$   $\left(\frac{3}{2}\right)\frac{V}{\pi}$  $\pi$  $\binom{3}{x}$  > 0, робимо висновок, що функція  $S_{n.n.}$  в точці  $r = \sqrt[3]{\frac{V}{\pi}}$  $\pi$  $\frac{1}{2}$ <sup>V</sup> набуває свого найменшого значення.

$$
h = \frac{V}{\pi r^2} = \frac{V}{\pi \sqrt[3]{\left(\frac{V}{\pi}\right)^2}} = \sqrt[3]{\frac{V}{\pi}}.
$$

Отже, найменших витрат матеріалу можна досягти при

$$
h = \sqrt[3]{\frac{V}{\pi}}, \ r = \sqrt[3]{\frac{V}{\pi}}.
$$
 (2.10)

Обчислимо висоту та радіус циліндра за умови, що бажаний об'єм  $V = 150$  л з точністю  $\alpha = 0.01$  (вважаємо  $\pi = 3.14$ :

$$
h = \sqrt[3]{\frac{150}{3,14}} \approx 3,63 \text{ (m)}; r = \sqrt[3]{\frac{150}{3,14}} \approx 3,63 \text{ (m)}.
$$

*Відповідь:*  $h = r = 3,63$  (м).

5. За умовою задачі контейнер має форму прямокутного паралелепіпеду без верхньої грані (рис. 2.2). Введемо позначення:  $x -$ ширина, $y -$ довжина,  $z -$ висота. За введеними позначеннями об'єм контейнера та площа поверхні обчислюються відповідно за формулами

$$
V = xyz,\t(2.11)
$$

$$
S = xy + 2xz + 2yz.
$$
 (2.12)

Нехай за умовою задачі необхідно виготовити контейнер об'ємом 6 м<sup>3</sup> та висотою 2 м.

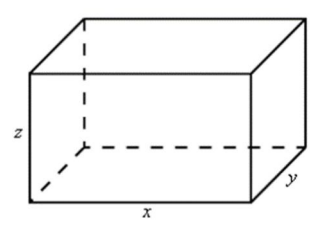

Рисунок 2.2 – Контейнер у вигляді прямокутного паралелепіпеду

Після підстановки у (2.11) значення об'єму паралелепіпеду маємо:  $6 = xyz$ , виразимо змінну z через  $x$  і  $y$  та підставимо у (2.12):

$$
z = \frac{6}{xy}
$$
;  $S = xy + 2xz + 2yz = xy + \frac{12}{y} + \frac{12}{x}$ .

Отже, функція поверхні паралелепіпеду є функцією двох змінних, тому для знаходження мінімальних витрат матеріалу, необхідно розв'язати задачу на екстремум функції двох змінних:

знайдемо частинні похідні першого порядку

$$
\frac{\partial S}{\partial x} = y - \frac{12}{x^2}; \qquad \frac{\partial S}{\partial y} = x - \frac{12}{y^2};
$$

- знайдемо стаціонарні точки з умови

$$
\begin{cases}\n\frac{\partial S}{\partial x} = 0; \quad y - \frac{12}{x^2} = 0; \\
\frac{\partial S}{\partial y} = 0; \quad x - \frac{12}{y^2} = 0; \\
x - \frac{12}{(x^2)^2} = 0;\n\end{cases}\n\begin{cases}\ny = \frac{12}{x^2}; \\
x - \frac{12}{(x^2)^2} = 0; \\
\frac{12}{(x^2)^2} = 0;\n\end{cases}
$$
\n
$$
12x - x^4 = 0; \quad x(12 - x^3) = 0; \quad\n\begin{cases}\nx_1 = 0; \quad x_2 = \sqrt[3]{12} \\
y_1 = 0; \quad y_2 = \sqrt[3]{12}\n\end{cases}
$$

 $12$ 

За умовою задачі  $x > 0$ ,  $y > 0$ , тому нас задовольняють значення  $x = \sqrt[3]{12}$ ,  $y = \sqrt[3]{12}$ .

Перевіримо, чи набуває функція  $S(x, y)$  в точці  $(\sqrt[3]{12}; \sqrt[3]{12})$  мінімуму. Для цього знайдемо частинні похідні другого порядку:

$$
\frac{\partial^2 S}{\partial x^2} = \left(y - \frac{12}{x^2}\right)_x' = \frac{24}{x^3} \frac{\partial^2 S}{\partial x^2} \Big|_{\left(\sqrt[3]{12}; \sqrt[3]{12}\right)} = \frac{24}{12} = 2;
$$

$$
\frac{\partial^2 S}{\partial y^2} = \left(x - \frac{12}{y^2}\right)_y' = \frac{24}{y^3} \frac{\partial^2 S}{\partial y^2} \Big|_{\left(\sqrt[3]{12}; \sqrt[3]{12}\right)} = \frac{24}{12} = 2;
$$

$$
\frac{\partial^2 S}{\partial x \partial y} = \left(y - \frac{12}{x^2}\right)_y' = 1; \frac{\partial^2 S}{\partial x \partial y} \Big|_{\left(\sqrt[3]{12}; \sqrt[3]{12}\right)} = 1.
$$

Обчислимо квадратичну форму в точці  $(\sqrt[3]{12}; \sqrt[3]{12})$ :

$$
\Delta = 2 \cdot 2 - 1^2 = 3 > 0.
$$

З умови  $\Delta$ > 0,  $\frac{\partial^2 S}{\partial x^2}$  $\frac{\delta}{\delta x^2}$  < 0 робимо висновок, що у знайденій точці функція  $S$  набуває мінімуму.

> Знайдемо висоту контейнера  $z=\frac{6}{\pi}$  $\frac{6}{xy} = \frac{6}{\sqrt[3]{12}}$  $rac{6}{\sqrt[3]{12}\cdot\sqrt[3]{12}} = \frac{1}{2}$  $\frac{1}{2}\sqrt[3]{12}$ .

**Bionoci**
$$
\partial
$$
**b:** $x = \sqrt[3]{12}$ ;  $y = \sqrt[3]{12}$ ;  $z = \frac{1}{2}\sqrt[3]{12}$ .

6. На рис. 1.2, 1.3 відрізок  $AB$  – мачта крану, а  $OA$  – трос. За умовою задачі напишемо вектори

$$
\overrightarrow{AB} = \vec{r}, \ \overrightarrow{OA} = \vec{r}_1, \ \overrightarrow{CA} = \vec{r}_2, \ \overrightarrow{OB} = \vec{a}, \ \overrightarrow{BC} = \vec{b}.
$$

Гострий кут, що утворений відрізком ОА з віссю абсцис позначимо як  $\alpha$ , а гострий кут, утворений відрізком  $AB$  з віссю ординат – як $\beta$ .

За третім законом Ньютона сили взаємодії двох матеріальних точок рівні за величиною та мають протилежні напрями, та діють вздовж прямої, що з'єднує ці точки. За цим законом в будь-якій механічній системі за умови відсутності сторонніх сил, геометрична сума всіх внутрішніх сил дорівнює нулю.

Векторна схема підйомного крану є об'єднанням двох схем із контурами ОВАО та ВСАВ. Тому умова замкненості для повної системи можна зависати у вигляді суми умов замкненості для кожної з частин окремо. У векторній формі ці умови набувають вигляду:

$$
(\vec{a} - \vec{r} - \vec{r}_1) + (\vec{b} + \vec{r}_2 + \vec{r}) = 0.
$$
 (2.13)

За правилом додавання векторів прямує, що

$$
\vec{b}+\vec{r}_2+\vec{r}=0.
$$

Звідси умова замкненості системи набуває вигляду

$$
\vec{a} - \vec{r} - \vec{r}_1 = 0. \tag{2.14}
$$

Знайдемо проекцію умови (2.14) на вісь абсцис:

$$
\pi p_{0x}\vec{a} = |\vec{a}| \cos 0 = |\vec{a}|;
$$
  

$$
\pi p_{0x}\vec{r} = -|\vec{r}| \cos(90 - \beta) = -|\vec{r}| \sin \beta;
$$
  

$$
\pi p_{0x}\vec{r}_1 = |\vec{r}_1| \cos \alpha.
$$

Отже проекція умови замкненості підйомного крану на вісь абсцис набуває вигляду:

$$
|\vec{a}| + |\vec{r}| \sin \beta - |\vec{r}_1| \cos \alpha = 0. \tag{2.15}
$$

Аналогічно знайдемо проекцію умови (2.14) на вісь ординат:

$$
\pi p_{0y}\vec{a} = |\vec{a}| \cos 90 = 0;
$$

$$
\pi p_{0y}\vec{r} = -|\vec{r}| \cos \beta;
$$
  

$$
\pi p_{0x}\vec{r}_1 = |\vec{r}_1| \cos(90 - \alpha) = |\vec{r}_1| \sin \alpha.
$$

Звідси проекція умова замкненості на вісь ординат набуває вигляду:

$$
|\vec{r}_1| \sin \alpha - |\vec{r}| \cos \beta = 0. \tag{2.16}
$$

Обчислимо довжини відрізків ОА, АВ за умови, що  $|\overrightarrow{OB}| = 6$ ,  $\alpha = 40^{\circ}$ ,  $\beta = 15^{\circ}$ . Для цього з умов (2.15), (2.16) складемо систему рівнянь:

$$
\begin{cases} |\vec{r}| \sin 15^0 - |\vec{r}_1| \cos 40^0 = -6; \\ |\vec{r}_1| \sin 40^0 - |\vec{r}| \cos 15^0 = 0. \end{cases}
$$

Розв'яжемо отриману систему, попередньо наближено обчисливши на калькуляторі значення тригонометричних функцій з точністю до 0,001.

$$
\begin{cases}\n0, & 259|\vec{r}| - 0, & 766|\vec{r}_1| = -6; \\
0, & 966|\vec{r}| - 0, & 643|\vec{r}_1| = 0.\n\end{cases}
$$

Розв'язок системи знайдемо, наприклад, за правилами Крамера:

$$
\Delta = \begin{vmatrix} 0.259 & -0.766 \\ 0.966 & -0.643 \end{vmatrix} \approx -0.167 + 0.740 = 0.573;
$$

$$
\Delta_1 = \begin{vmatrix} -6 & -0.766 \\ 0 & -0.643 \end{vmatrix} = 3.858;
$$

$$
\Delta_2 = \begin{vmatrix} 0.259 & -6 \\ 0.966 & 0 \end{vmatrix} = 5.796.
$$

Звідси маємо

 $AB = |\vec{r}| = \frac{3,858}{0.573}$  $\frac{3,858}{0,573} \approx 6,733$  M; $OA = |\vec{r}_1| = \frac{5,796}{0,573}$  $\frac{3,790}{0,573} \approx 10,115$  M.

*Відповідь: АВ*  $\approx$  6,733 м; *ОА*  $\approx$  10,115 м.

7. Згідно з рисунком 1.4 введемо позначення  $\vec{P}$  – вектор сили тиску вітру на лівий скат ферми,  $\vec{N}$  – вектор сили, направлений вздовж нормалі до покрівлі.  $\vec{S}$  – вектор сили, направлений паралельно покрівлі,  $\alpha$  – кут між вектором  $\vec{P}$  та лінією горизонту, точки  $A$  і  $B$  – опори ферми,  $B$  – кут нахилу скату, тобто кут між відрізками АЕ і ЕВ.

За правилами додавання векторів вектор  $\vec{P}$  може бути представлений у вигляді суми

$$
\vec{P} = \vec{N} + \vec{S}.
$$

На ферму буде діяти лише сила  $\vec{N}$ , тому що під дією сили  $\vec{S}$  вітер буде ковзати по покрівлі.

Розглянемо прямокутний трикутник  $ABC(\angle CAB = 90^{\circ})$ (рис. 1.4). Точка  $E$  - середина відрізку  $BC$ ,  $\angle EAB = \beta$ .  $M$ довільна точка, що належить відрізку  $AB$ , точка  $N -$  основа перпендикуляра, проведеного з точки Мна пряму АС, точка К належить стороні АС, при цьому  $\angle$ КМN =  $\alpha$ . Нехай довжина перпендикуляру KL дорівнює 30 (кН), а кути  $\alpha$  та  $\beta$  набувають значень:  $\alpha = 20^0$ ,  $\beta = 25^0$ .

Розглянемо прямокутні трикутники АСМ ( $\angle$ AMC = 90<sup>0</sup>), *KCL* ( $\angle CLK = 90^0$ ) i *KNM* ( $\angle KNM = 90^0$ ).

З трикутника АСМ маємо ∠САМ = 90<sup>0</sup> −  $\beta$ , звідси  $\angle ACM = \beta$ .

З трикутника KCL маємо  $\angle$ CKL = 90<sup>0</sup> –  $\beta$ .

3 трикутника КЛМ маємо  $\angle NKM = 90^0 - \alpha$ .

З умови  $\angle CKL + \angle NKM + \angle LKM = 180^{\circ}$ прямує, що

$$
\angle LKM = 180^0 - (\angle CKL + \angle NKM) =
$$

 $= 180^0 - (90^0 - \beta + 90^0 - \alpha) = \alpha + \beta = 20^0 + 25^0 = 45^0.$ Обчислимо модуль вектору  $\vec{N}$ :

$$
|\vec{N}| = |\vec{P}| \cdot \sin \angle LKM = 30 \cdot \sin 45^0 = 30 \cdot \frac{\sqrt{2}}{2} = 15\sqrt{2}.
$$

*Відповідь:* Величина силу тиску вітру на лівий скат ферми дорівнює  $15\sqrt{2}$ кН.

8. Нехай початкове положення вантажу визначається точкою  $M(2; -5; 3)$ , а кінцеве – точкою  $N(4; 6; -1)$ . Отже переміщення вантажу під дією сили  $\vec{F} = 3\vec{i} + 5\vec{j} + 2\vec{k}$  буде проводитися у напрямку вектору  $\vec{S} = \vec{M} \vec{N}$ . Робота по переміщенню вантажу під дією сталої сили обчислюється за формулою

$$
A = \vec{F} \cdot \vec{S}.\tag{2.17}
$$

Тобто, для обчислення роботи необхідно знайти скалярний добуток векторів

$$
A = F_x S_x + F_y S_y + F_z S_z.
$$

Знайдемо координати вектору переміщення:

$$
\overrightarrow{MN} = \overrightarrow{S} = \overrightarrow{(4-2; 6-(-5); -1-3)} = \overrightarrow{(2; 11; -4)}
$$

та обчислимо величину роботи

$$
A = 3 \cdot 2 + 5 \cdot 11 + 2 \cdot (-4) = 6 + 55 - 8 = 54.
$$

#### $B$ *i* $\partial$ *nosi* $\partial$ *b*:  $A = 54$

9. У загальному випадку  $L \in \Phi$ ункцією трьох змінних;  $b, h, \alpha$ . Але за умовою задачі задано конкретні величини  $h$  і  $\alpha$ , тому L буде функцією однієї змінної b. Відстань L від фундаменту до середини канави, в якій прокладається труба, обчислюємо за формулою (1.10):

$$
L = h \cdot \text{ctg}\,\alpha + 0.5b + 0.4,
$$

при  $h = 1,5$  м,  $\alpha = 30^0$ .

Нам необхідно побудувати графіки залежності відстані між фундаментом і серединою канави для категорії грунту – гравій круглий. Знаходимо наближене значення ctg $30^0$  за допомогою таблиць тригонометричних функцій або звичайних калькуляторів, які мають таку опцію:

$$
ctg 30^0 = 1.73.
$$

Підставляємо отримане значення у формулу (1.10) і отримуємо наступну залежність:

$$
L = 1.5 \cdot 1.73 + 0.5b + 0.4.
$$

Побудуємо графік залежності  $L(b)$  (рис. 2.3).

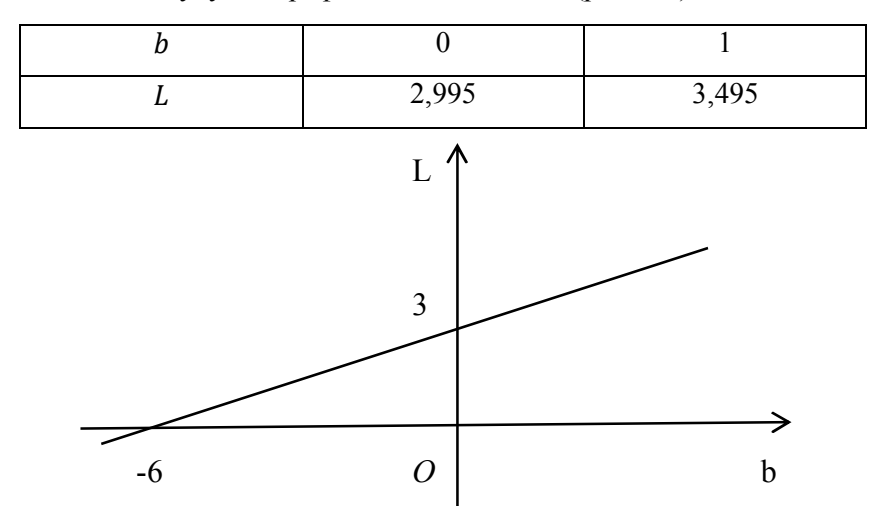

Рисунок 2.3

*Відповідь:* графік залежності відстані між фундаментом і серединою канави від ширини канави для категорії грунту гравій круглий – представлено на рисунку 2.3.

10. Щоб скласти рівняння параболи для канатів підвісного мосту, обираємо систему координат як показано на рисунку 2.4.

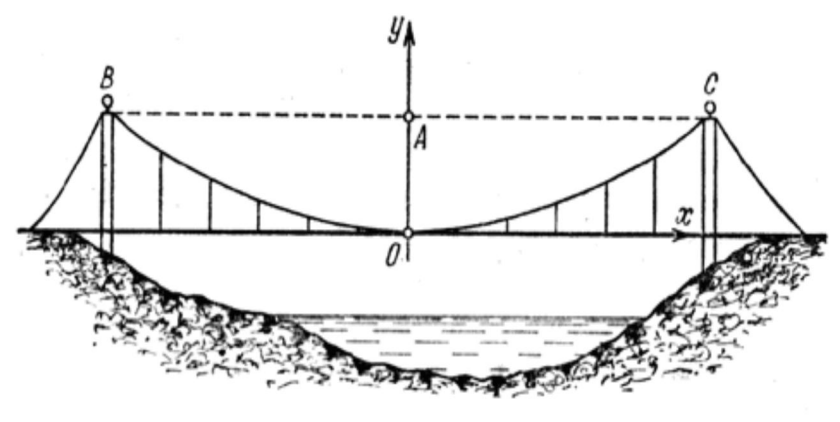

Рисунок 2.4

Тоді вершина параболи точка О буде співпадати з початком системи координат. Точки В і С обмежують параболу, а точка  $A \epsilon$  точкою перетину відрізку  $BC$  і перпендикуляра, який проведено з точки О на цей відрізок.

Нехай прогин канату дорівнює  $OA = 6$  м, а довжина прольоту  $BC = 24$  м. Точки  $O, B$  і  $C$  належать параболі, тому у системі координат (рис.2.4) координати точок будуть такі:  $O(0;0), C(12;6), B(-12;6).$ 

кладемо канонічне рівняння параболи з вершиною  $O(0; 0)$ , вітки параболи напрямлені вгору, парабола симетрична вісі  $Oy$  і проходить через точки  $C(12; 6)$  і  $B(-12; 6)$ .

Застосуємо формулу

$$
x^2 = 2py,\tag{2.18}
$$

де  $p$  ∈  $R$ .

Знайдемо значення параметру р. Для цього підставимо координати точок  $B$  або  $C$  у формулу (2.18).

Візьмемо координати точки  $C(12;6)$ , тоді

$$
12^2 = 2p \cdot 6;
$$
  

$$
p = 12.
$$

Отже, канонічне рівняння параболи матиме вигляд

$$
x^2=24y.
$$

*Відповідь:* канати підвісного мосту наближено приймають форму параболи, яка задається рівнянням  $x^2 = 24y$ у системі координат, зображеній на рисунку 2.4.

11. Для знаходження кута між двома скатами даху, застосуємо формулу знаходження косинуса кута між двома площинами, які задано загальними рівняннями:

 $A_1x + B_1y + C_1z + D_1 = 0$  – загальне рівняння першої площини,

 $A_2x + B_2y + C_2z + D_2 = 0$  – загальне рівняння другої площини,

$$
cos\varphi = \frac{|A_1 \cdot A_2 + B_1 \cdot B_2 + C_1 \cdot C_2|}{\sqrt{A_1^2 + B_1^2 + C_1^2} \cdot \sqrt{A_2^2 + B_2^2 + C_2^2}}.
$$
\n(2.19)

Нехай, за умовою задачі задано точки:

$$
A(160; 0; 0), B(100; 0; 160), C(100; 400; zC), D(160; 50; 0),
$$
  

$$
E(xE; 0; 200), F(0; 400; 200), K(-100; 0; 160)
$$

а також площини КЕҒ та ВСҒЕ. Позначимо через  $\varphi$  кут між скатами КЕҒ і ВСҒЕ, це і буде кут між площинами КЕҒ та ВСЕЕ, зображеними на рисунку 1.8.

Точки  $A, B, E, K$  належать одній площині; точки  $A, B, C, D$ також належать одній площині; і точки В, С, Е, Г також належать одній площині.

Складемо рівняння площини АВСД. Застосуємо формулу:

$$
\begin{vmatrix} x - x_1 & y - y_1 & z - z_1 \ x_2 - x_1 & y_2 - y_1 & z_2 - z_1 \ x_3 - x_1 & y_3 - y_1 & z_3 - z_1 \ \end{vmatrix} = 0
$$
 (2.20)

Підставимо координати точок  $A(160;0;0)$ ,  $B(100; 0; 160)$ ,  $D(160; 50; 0)$ , тоді:

$$
\begin{vmatrix} x - 160 & y - 0 & z - 0 \ 100 - 160 & 0 - 0 & 60 - 0 \ 160 - 160 & 50 - 0 & 0 - 0 \ \end{vmatrix} = 0,
$$
  

$$
\begin{vmatrix} x - 160 & y & z \ -60 & 0 & 160 \ 0 & 50 & 0 \end{vmatrix} = 0.
$$

Обчислимо визначник, розкладаючи за елементами третього рядка:

$$
-50(160(x - 160) + 60z) = 0,
$$
  
8(x - 160) + 3z = 0,  
8x + 3z - 1280 = 0,

отримали рівняння площини АВСD.

Знайдемо координату  $z_c$  точки  $\mathcal{C}$ . Підставимо координати точки С в рівняння площини АВСД, отримаємо:

$$
8 \cdot 100 + 3z - 1280 = 0,
$$

$$
3z = 480,
$$
  

$$
z = 160.
$$

OTHE,  $z_c = 160$ ,  $C(100; 400; 160)$ .

Тепер складемо рівняння площини ВСҒЕ, знову застосуємо формулу (2.20), підставимо в неї точки  $B(100; 0; 160)$ ,  $C(100; 400; 160)$  i  $F(0; 400; 200)$ :

$$
\begin{vmatrix} x - 100 & y - 0 & z - 160 \ 100 - 160 & 400 - 0 & 160 - 160 \ 0 - 100 & 400 - 0 & 200 - 160 \ \end{vmatrix} = 0,
$$
  

$$
\begin{vmatrix} x - 100 & y & z - 160 \ 0 & 400 & 0 \ -100 & 400 & 40 \end{vmatrix} = 0.
$$

Обчислимо визначник, розкладаючи за елементами другого рядка:

$$
400(40(x - 100) + 100(z - 160)) = 0,
$$
  

$$
2(x - 100) + 5(z - 160) = 0,
$$
  

$$
2x + 5z - 1000 = 0,
$$

отримали рівняння площини ВСЕЕ.

Знайдемо координату  $x_F$  точки  $E$ . Підставимо координати точки Е в рівняння площини ВСГЕ, отримаємо:

$$
2 \cdot x + 5 \cdot 200 - 1000 = 0,
$$
  

$$
x = 0.
$$

OTHE,  $x_F = 0$ ,  $E(0; 0; 200)$ .

Тепер складемо рівняння площини КЕҒ, знову застосуємо формулу (2.19) підставимо в неї точки  $E(0;0;200)$ ,  $F(0;400;200)$  i  $K(-100;0;160)$ :

$$
\begin{vmatrix} x+100 & y-0 & z-160 \ 0+100 & 0-0 & 200-160 \ 0+100 & 400-0 & 200-160 \ \end{vmatrix} = 0,
$$
  

$$
\begin{vmatrix} x+100 & y & z-160 \ 100 & 0 & 40 \ 100 & 400 & 40 \end{vmatrix} = 0.
$$

Обчислимо визначник, розкладаючи за елементами другого рядка:

$$
5(40y - 400(z - 160)) + 2(400(x + 100) - 100y) = 0,
$$
  

$$
2(x + 100) - 5(z - 160) = 0,
$$
  

$$
2x - 5z + 1000 = 0,
$$

отримали рівняння площини КЕҒ.

Обчислимо косинус кута  $\varphi$  між площинами КЕҒ і ВСҒЕ за формулою (2.19):

$$
cos\varphi = \frac{|2 \cdot 2 + 0 \cdot 0 + (-5) \cdot 5|}{\sqrt{2^2 + 0^2 + (-5)^2} \cdot \sqrt{2^2 + 0^2 + 5^2}} = \frac{|-21|}{29} \approx 0.72.
$$

Отже,  $\varphi \approx 44^{\circ}$ .

*Відповідь:* кут між скатами мансардної покрівлі наближено дорівнює 44°.

12. Щоб обчислити наближено збільшення об'єму циліндричної колони висотою  $H$  і радіусом  $R$ , на яку наклали штукатурку шаром ∆ܴ, необхідно з'ясувати залежність об'єму колони від її геометричних вимірів.

За умовою задачі маємо циліндр, який характеризує форму колони.  $H$  – висота циліндру,  $R$  – радіус циліндру,  $V$  – об'єм циліндру. Так як радіус R циліндру змінюється у процесі накладання штукатурки, а його висота  $H$  є незмінною, то об'єм ܸ є функцією від змінної ܴ.

Застосуємо формулу для знаходження об'єму циліндру:

$$
V(R) = \pi R^2 H \tag{2.21}
$$

Позначимо через  $\Delta R$  – зміну радіусу R циліндру, а через  $\Delta V$  – зміну об'єму циліндру після зміни його радіусу на  $\Delta R$ .

Для розв'язування задачі необхідно, щоб всі величини вимірювались в однакових одиницях виміру. Переведемо все у метри. Тоді, нехай  $H = 3.5$  м,  $R = 20$  см = 0,2 м,  $\Delta R = 0.5$  см =  $= 0.005$  M.

Якщо радіус циліндру змінюється на ΔR, то його початковий об'єм  $V(R)$  отримує приріст  $\Delta V$ . Отже

$$
\Delta V \approx V'(R) \cdot \Delta R \tag{2.22}
$$

Підставимо в  $(2.22)$  значення  $\Delta R = 0.005$  (м), отримаємо:

$$
\Delta V \approx 0.005 \cdot V'(R).
$$

Знайдемо похідну функції  $V(R)$ :

$$
V'(R)=(\pi R^2H)'=2\pi RH,
$$

при  $H = 3.5$  м маємо:

$$
V'(R)=7\pi R.
$$

Обчислимо тепер  $\Delta V$  при  $R = 0.2$  м:

 $\Delta V \approx 0.005 \cdot V'(0,2) = 0.005 \cdot 7\pi \cdot 0.2 = 0.007\pi \text{ (m}^3).$ 

*Відповідь:* об'єм циліндричної колони, при накладанні штукатурки, збільшиться на ∆ $V\approx 0$ ,007 $\pi$  (м $^3$ ).

13. *Сила світла* (*с*) – фізична величина, яка характеризує величину світлової енергії, яка передається у деякому напрямі за одиницю часу. Одиниця виміру у системі СІ: кандела (кд).

*Освітленість* (*І*) – це світлова величина, яка визначає кількість світла, який попадає на певну площу поверхні тіла. Одиниці виміру у системі СІ: люкс (лк).

Нехай  $a = 2$  м, позначимо через  $r = AB$  відстань від точки В (розташування лампочки) до точки А (точки на площині, в якій освітлення має бути найбільшим), ∠ОАВ =  $\varphi$  кут падіння променя відносно площини освітлення (рис. 2.5), *І* – освітленість площини, через *c* – силу джерела світла.

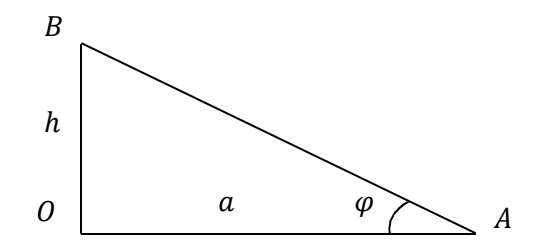

Рисунок 2.5

Трикутник  $\triangle OAB$  прямокутний,  $\angle AOB = 90^\circ$ . Освітленість у точці А задається формулою:

$$
I = \frac{c \cdot \sin \varphi}{r^2}.
$$
 (2.23)

За теоремою Піфагора маємо:

$$
AB2 = AO2 + OB2 \Leftrightarrow r2 = a2 + h2 \Leftrightarrow
$$

$$
r = \sqrt{a2 + h2}
$$
(2.24)

$$
sin\angle BAO = \frac{OB}{AB} \Longleftrightarrow sin\varphi = \frac{h}{r}.
$$
 (2.25)

Підставимо співвідношення (2.24) і (2.25) у формулу (2.23), отримаємо:

$$
I=\frac{c\cdot h}{\sqrt{(a^2+h^2)^3}}.
$$

Отримали функцію *I*, яка залежить від змінних h i c. Нехай сила світла с буде фіксованою величиною (сталою), тоді освітленість І буде функцією від однієї змінної  $h$ . Щоб визначити на якій висоті  $h$  необхідно повісити лампочку, щоб освітленість І точок, які знаходяться від стовпа на відстані  $a = 2$  м, була максимальною, треба знайти точку максимуму функції  $I(h)$ , де  $0 < h < +\infty$ .

Обчислимо похідну функції  $I(h)$ :

$$
I'(h) = \left(\frac{c \cdot h}{\sqrt{(a^2 + h^2)^3}}\right)' =
$$
  
= 
$$
\frac{c \cdot h'(a^2 + h^2)^{3/2} - c \cdot h((a^2 + h^2)^{3/2})'}{(a^2 + h^2)^3} =
$$
  
= 
$$
c \cdot \frac{(a^2 + h^2)^{3/2} - h \cdot \frac{3}{2}(a^2 + h^2)^{1/2} \cdot 2h}{(a^2 + h^2)^3} =
$$
  
= 
$$
c \cdot \frac{a^2 + h^2 - 3h^2}{(a^2 + h^2)^{5/2}} =
$$
  
= 
$$
c \cdot \frac{a^2 - 2h^2}{(a^2 + h^2)^{5/2}}.
$$

Знайдемо критичні точки функції  $I(h)$ :

$$
I'(h) = 0 \Leftrightarrow c \cdot \frac{a^2 - 2h^2}{(a^2 + h^2)^{5/2}} = 0 \Leftrightarrow
$$

$$
a^2 - 2h^2 = 0; \; h^2 = \frac{a^2}{2};
$$

$$
h=\pm\frac{a}{\sqrt{2}},
$$

т. я.  $0 < h < +\infty$ , то  $h = -\frac{a}{\sigma}$  $\frac{a}{\sqrt{2}}$  не задовольняє умові задачі, значить  $h=\frac{a}{\sigma}$  $\frac{a}{\sqrt{2}}$  — єдина критична точка функції  $I(h)$ .

Проведемо дослідження критичної точки на екстремум. Розглянемо проміжок  $0 < h < \frac{a}{\epsilon}$  $\frac{a}{\sqrt{2}}$ :  $c > 0$  i знаменник похідної також додатне число, а чисельник  $a^2 - 2h^2 > 0$  на цьому проміжку. Значить і похідна  $I'(h) > 0$  на проміжку  $0 < h < \frac{a}{a}$  $\frac{u}{\sqrt{2}}$ .

Розглянемо проміжок  $h > \frac{a}{\epsilon}$  $\frac{a}{\sqrt{2}}$ :  $c > 0$  i знаменник похідної також додатне число, а чисельник  $a^2 - 2h^2 < 0$  на цьому проміжку. Значить і похідна  $I'(h) < 0$  на проміжку  $h > \frac{a}{\overline{b}}$  $\frac{a}{\sqrt{2}}$ .

Отже, функція  $I(h)$  у точці  $h = \frac{a}{\epsilon}$  $\frac{u}{\sqrt{2}}$  набуває максимуму при  $0 < h < +\infty$ .

Значить освітленість  $I(h)$  буде максимальною, якщо освітлювальний прилад повісити на висоті  $h = \frac{a}{\varepsilon}$  $\frac{a}{\sqrt{2}}(M).$ 

> За умовою задачі  $a = 2$  м, значить  $h = \frac{2}{5}$  $\frac{2}{\sqrt{2}} \approx 1,41 \text{ (M)}.$

*Відповідь:* висота стовпа з освітлювальним приладом  $h \approx 1.41$  (M).

14. *Кривизна кривої* на площині, яка задана рівнянням  $y = f(x)$ , знаходиться за формулою

$$
k = \frac{|f''(x)|}{\left(1 + (f'(x))^2\right)^{3/2}}.
$$
 (2.26)

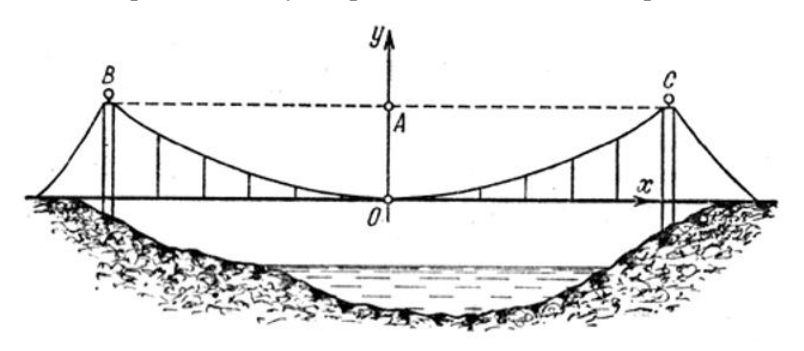

Рисунок 2.6 *–* Система координат

Нехай довжина прольоту дорівнює 18 м, а прогин канату з високою точністю співпадає із значенням  $\frac{3(e^3 + e^{-3}-2)}{2}$ 2 м. Позначимо *О –* найнижчу точку ланцюгової лінії, а *В* та *С –* точки, які обмежують лінію. Точка *А –* точка перетину прямої *ВС* та перпендикуляра, проведеного з точки *О*. В обраній системі координат точка *О* має координати (0; 0). А відрізки мають довжину

$$
OA = \frac{3(e^3 + e^{-3} - 2)}{2} \text{ (M)},
$$
  
 
$$
BA = AC = 9 \text{ (M)},
$$

Тоді точки *В* та *С* мають координати:

$$
B\left(-9;\frac{3(e^3+e^{-3}-2)}{2}\right),\ C\left(9;\frac{3(e^3+e^{-3}-2)}{2}\right).
$$

При  $x = 0$   $y = a$ , отже, графік ланцюгової лінії буде задаватися рівнянням

$$
y = \frac{a\left(e^{\frac{x}{a}} + e^{-\frac{x}{a}}\right)}{2} - a,\tag{2.27}
$$

де  $a$  – додатне невідоме число. Знайдемо його з умови, що лінія проходить через точки *О*, *В* та *С.*

Підставимо координати точки *С* в рівняння (2.27):

$$
\frac{3(e^3+e^{-3}-2)}{2}=\frac{a\left(e^{\frac{9}{a}}+e^{-\frac{9}{a}}\right)}{2}-a,
$$

помножимо обидві частини рівності на 2, отримаємо:

$$
3(e3 + e-3 - 2) = a(e3 + e-3 - 2),
$$
  
orxe, a = 3.

Тому в обраній системі координат рівняння ланцюгової лінії буде мати вигляд

$$
y = \frac{3\left(e^{\frac{x}{3}} + e^{-\frac{x}{3}}\right)}{2} - 3.
$$

Для знаходження кривизни за формулою (2.26), знайдемо першу та другу похідні функції  $y = f(x)$ 

$$
y' = \left(\frac{3\left(e^{\frac{x}{3}} + e^{-\frac{x}{3}}\right)}{2} - 3\right)' = \frac{3}{2}\left(\frac{1}{3}e^{\frac{x}{3}} - \frac{1}{3}e^{-\frac{x}{3}}\right) = \frac{1}{2}\left(e^{\frac{x}{3}} - e^{-\frac{x}{3}}\right);
$$
  

$$
y'' = \left(\frac{1}{2}\left(e^{\frac{x}{3}} - e^{-\frac{x}{3}}\right)\right)' = \frac{1}{2}\left(\frac{1}{3}e^{\frac{x}{3}} + \frac{1}{3}e^{-\frac{x}{3}}\right) = \frac{1}{6}\left(e^{\frac{x}{3}} + e^{-\frac{x}{3}}\right).
$$

За формулою (2.26) знайдемо кривизну ланцюгової лінії:

$$
k = \frac{\left|\frac{1}{6}\left(e^{\frac{x}{3}} + e^{-\frac{x}{3}}\right)\right|}{\left(1 + \left(\frac{1}{2}\left(e^{\frac{x}{3}} - e^{-\frac{x}{3}}\right)\right)^2\right)^{3/2}} = \frac{1}{6} \cdot \frac{e^{\frac{x}{3}} + e^{-\frac{x}{3}}}{\left(1 + \frac{e^{\frac{2x}{3}} - 2 + e^{-\frac{2x}{3}}}{4}\right)^{3/2}} =
$$

$$
= \frac{1}{6} \cdot \frac{e^{\frac{x}{3}} + e^{-\frac{x}{3}}}{\left(\frac{e^{\frac{2x}{3}} + 4 + e^{-\frac{2x}{3}}}{4}\right)^{3/2}} = \frac{1}{6} \cdot \frac{e^{\frac{x}{3}} + e^{-\frac{x}{3}}}{\left(\frac{e^{\frac{x}{3}} + e^{-\frac{x}{3}}}{4}\right)^{3/2}} = \frac{8}{6} \cdot \frac{e^{\frac{x}{3}} + e^{-\frac{x}{3}}}{\left(e^{\frac{x}{3}} + e^{-\frac{x}{3}}\right)^{3}} = \frac{4}{3\left(e^{\frac{x}{3}} + e^{-\frac{x}{3}}\right)^{2}}.
$$
\n(2.28)

Побудуємо графік отриманої функції за допомогою платформи MS Excel. Для цього розіб'ємо інтервал [−9; 9] на відрізки з кроком 0,5. Введемо в поле значень кривизни  $k$ отриману формулу. Повторимо цю процедуру для кожного значення аргументу (Ctrl+C – Ctrl+V) (див. рис. 2.7).

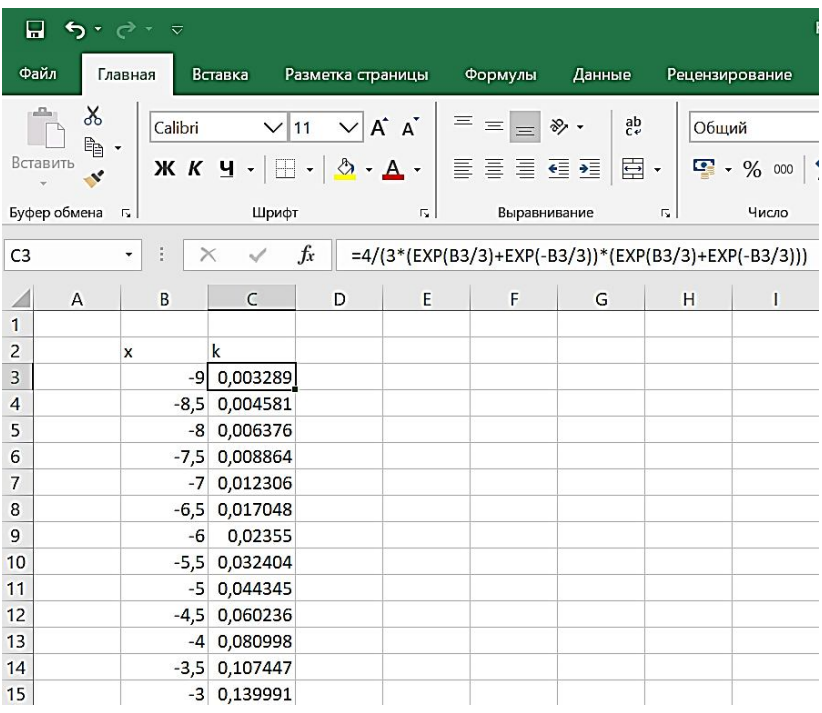

## Рисунок 2.7 – Обчислення значень кривизни ланцюгової лінії за допомогою платформи MS Excel

За результатами обчислення отримаємо залежність кривизни  $k$  від координати  $x$  (рис. 2.8) та побудуємо графік отриманої функції (рис. 2.9).

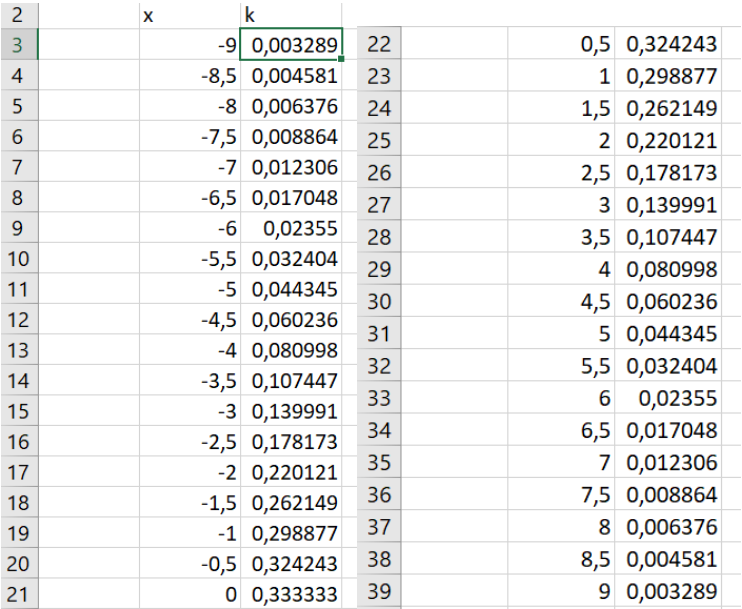

Рисунок 2.8 – Обчислені значення кривизни ланцюгової лінії

| $\Box$ 5 $\rightarrow$ $\rightarrow$ $\Box$ |                |                                                                             |             |                   |   |                  |                                           | Книга1 - Excel                 |                                                              |            |                                |                 |
|---------------------------------------------|----------------|-----------------------------------------------------------------------------|-------------|-------------------|---|------------------|-------------------------------------------|--------------------------------|--------------------------------------------------------------|------------|--------------------------------|-----------------|
| Файл                                        |                | Главная                                                                     | Вставка     | Разметка страницы |   | Формулы          | Данные                                    | Рецензирование                 |                                                              | Вид        | Справка                        | Q.<br>Что       |
| $\overline{v}$                              |                | li 2<br>Сводная Рекомендуемые Таблица<br>таблица сводные таблицы<br>Таблицы |             | ロ<br>Иллюстрации  |   | A.<br>Надстройки | P<br>Рекомендуемые<br>диаграммы           | 山上山山<br>$M - dh - h$<br>График |                                                              | $_{Kamru}$ | $\mathbf{I}$ is<br>$C$ no supo | $\bullet$<br>2D |
| C <sub>3</sub>                              | $\overline{A}$ | $\times$<br>۰<br>B                                                          | C           | fx<br>D           | E | F                | =4/(3*(EXP(B3/3)+EXP(-B3/3))*(EXP(B3<br>G |                                | График                                                       |            |                                |                 |
| 1                                           |                | x                                                                           | $\mathbf k$ |                   |   |                  |                                           |                                | Данный тип диаграммы<br>используется:                        |            |                                |                 |
| $\frac{2}{3}$                               |                | -9                                                                          | 0,003289    |                   |   |                  |                                           | Объем                          | • для отображения трендов во<br>времени (по годам, месяцам и |            |                                |                 |
| $\overline{4}$                              |                | $-8,5$                                                                      | 0,004581    |                   |   |                  |                                           |                                |                                                              |            | дням) или по категориям.       |                 |
| 5                                           |                | $-8$                                                                        | 0,006376    |                   |   |                  |                                           |                                |                                                              |            | Применяется в следующих        |                 |
| 6                                           |                | $-7.5$                                                                      | 0,008864    |                   |   |                  | 0,35                                      |                                | случаях:                                                     |            |                                |                 |
| 7                                           |                | $-7$                                                                        | 0,012306    |                   |   |                  | 0,3                                       | С обла                         |                                                              |            | • важен порядок следования     |                 |
| 8                                           |                | $-6,5$                                                                      | 0,017048    |                   |   |                  |                                           |                                | категорий;                                                   |            |                                |                 |
| 9                                           |                | $-6$                                                                        | 0,02355     |                   |   |                  | 0,25                                      |                                | • точек данных много.                                        |            |                                |                 |

Рисунок 2.9 – Побудова графіка функції за допомогою платформи MS Excel

Графік залежності кривизни від координати представлений на рис. 2.10.

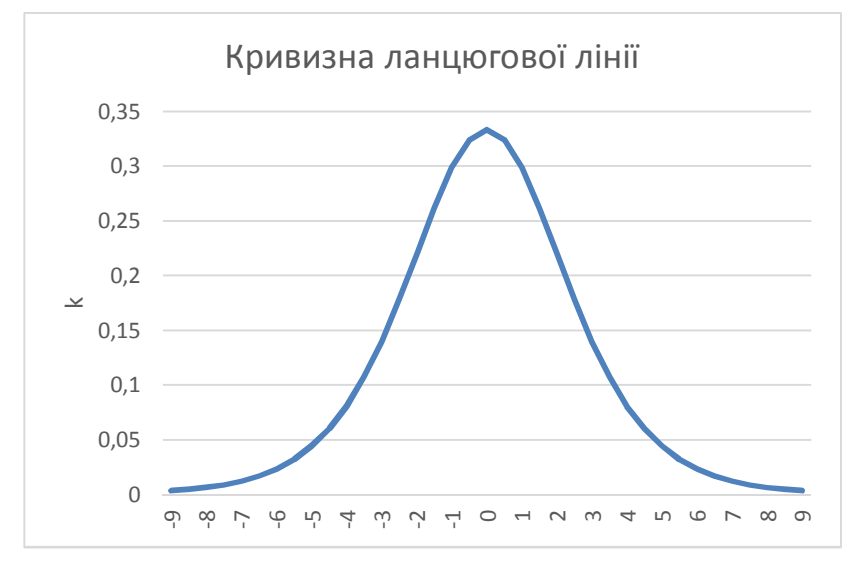

Рисунок 2.9 – Кривизна ланцюгової лінії

15. *Грошовий потік –* це будь-який рух грошових коштів між учасниками грошового обігу.

*Дисконтована вартість –* це сума, яку необхідно використати у заданий момент часу для отримання у майбутньому очікуваної суми при встановленій на ринку вілсотковій ставці.

За умовою задачі  $I(t)$  – це швидкість грошового потоку,  $p$  – відсоткова ставка,  $t$  – час.

Позначимо через  $\Pi(t)$  – дисконтована вартість грошового потоку.

Дисконтовану вартість грошового потоку знаходять за формулою:

$$
\Pi(t) = \int_0^T I(t) \cdot e^{-p \cdot t} dt, \qquad (2.29)
$$

де  $[0; T]$  – проміжок часу, який розглядають.

Нехай у нашому випадку  $T = 25$  (років),  $I(t) = -a_2 t^2 +$  $a_1t + a_0 = -t^2 + 25t + 10, p = 5\%, \text{rogi}:$ 

$$
\Pi(t) = \int_0^{25} (-t^2 + 25t + 10) \cdot e^{-0.05 \cdot t} dt =
$$

застосуємо метод інтегрування частинами:

$$
\int_a^b u \cdot dv = u \cdot v \vert_a^b - \int_a^b v \cdot du ,
$$

тоді у нас:

$$
\begin{vmatrix} u = -t^2 + 25t + 10; & du = (-2t + 25)dt; \\ dv = e^{-0.05 \cdot t} dt; & v = -20 \cdot e^{-0.05 \cdot t} \end{vmatrix}
$$

$$
= -20(-t2 + 25t + 10) \cdot e^{-0.05 \cdot t} \Big|_0^{25} +
$$
  
+20 $\int_0^{25} (-2t + 25)e^{-0.05t} dt =$ 

ще раз застосуємо інтегрування частинами:

$$
\begin{bmatrix} u = -2t + 25 & du = -2dt \\ dv = e^{-0.05t} dt & v = -20e^{-0.05t} dt \end{bmatrix}
$$
  
= -20(-t<sup>2</sup> + 25t + 10)e<sup>-0.05t</sup>  $\begin{bmatrix} 25 \\ 0 \end{bmatrix}$ 

$$
-20 \cdot 20(-2t+25)e^{-0.05 \cdot t} \bigg|_{0}^{25} - 20 \cdot 20 \cdot 2 \int_{0}^{25} e^{-0.05t} dt =
$$

$$
= -20(-t^2 + 25t + 10)e^{-0.05 \cdot t}\Bigg|_0^{25} -
$$

$$
-20 \cdot 20(-2t + 25)e^{-0.05 \cdot t} \Big|_{0}^{25} + 20 \cdot 20 \cdot 2 \cdot 20e^{-0.05 \cdot t} \Big|_{0}^{25} =
$$
  
= 20(t<sup>2</sup> - 25t - 10 + 40t - 500 + 800)e^{-0.05 \cdot t} \Big|\_{0}^{25} =  
= 20(t<sup>2</sup> + 15t + 290)e^{-0.05 \cdot t} \Big|\_{0}^{25} =

 $= 20e^{-1.25}(625 + 375 + 290) - 20 \cdot 290 \approx 1591,7 \text{ (млн. грн.)}$ 

*Відповідь:* дисконтована вартість грошового потоку під будівництво науково-дослідного центру складає приблизно  $\Pi(t) \approx 1591.7$  млн. грн.

16. За умовою задачі виставковий павільйон має форму параболічного циліндру з вимірами  $a = 8$  м,  $b = 25$  м,  $h = 10$  м. Позначимо  $V$  - об'єм виставкового павільйону,  $S$  - площу його покриття, а  $S_1$  - площу перерізу. Поперечним перерізом павільйону буде частина параболи, яка обмежена прямою. Оберемо систему координат, як показано на рис. 2.10.

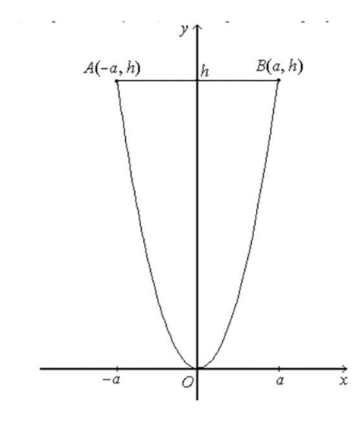

Рисунок 2.10 – Схематичне зображення виставкового павільйону

З рис. 2.10 бачимо, що будівельний об'єм павільйону можна знайти а формулою

$$
V = S_1 \cdot b,
$$

де -  $S_1$  - площа фігури, яка обмежена параболою  $AOB$  та прямою  $v = h$ .

Площу фігури обчислимо за формулою

$$
S = \int_{a}^{b} (y_2(x) - y_1(x)) dx.
$$
 (2.30)

Але перед тим нам необхідно записати рівняння параболи, яка проходить через точки  $A(-8;10)$  і  $B(8;10)$ .

Відповідно обраній системі координат запишемо рівняння параболи, симетричній відносно осі ординат з вершиною в початку координат

$$
x^2 = 2py
$$

де  $p$  - параметр параболи. Визначимо його з умови, що лінія проходить через, наприклад, точку  $A(-8;10)$ :

$$
(-8)^2 = 2 \cdot p \cdot 10; \quad p = \frac{64}{20} = \frac{16}{5}.
$$

Остаточно маємо

$$
x^2 = 2 \cdot \frac{16}{5} \cdot y
$$
; afo  $y = \frac{5}{32}x^2$ .

Обчислимо площу фігури за формулою (2.30):

$$
S = \int_{-8}^{8} \left( 10 - \frac{5}{32} x^2 \right) dx = \left( 10x - \frac{5}{32} \frac{x^3}{3} \right) \Big|_{-8}^{8} =
$$
  
=  $10 \cdot 8 - \frac{5}{32} \frac{8^3}{3} - 10 \cdot (-8) + \frac{5}{32} \frac{(-8)^3}{3} = \frac{320}{3} \approx 106.3 \text{ (m}^2).$ 

Площу покриття виставкового павільйону, знайдемо за формулою

$$
S_{\rm \pi} = l \cdot b,\tag{2.31}
$$

де  $l$  – довжина дуги параболи  $y = \frac{5}{32}$  $\frac{5}{32}x^2$  між точками  $A(-8;10)$  і  $B(8;10)$ , яка обчислюється за формулою

$$
l = \int_{a}^{b} \sqrt{1 + (y'(x))^{2}} dx,
$$
 (2.32)

а  $b$  - довжина павільйону.

Обчислимо дожину дуги за формулою (2.32). Після підстановки отримаємо інтеграл, який можна обчислити за допомогою тригонометричної підстановки або частинами. Ми обрали двократне інтегрування частинами (зворотній інтеграл):

$$
y = \frac{5}{32}x^2 \qquad y' = \frac{5}{16}x;
$$
  
\n
$$
l = \int_{-8}^{8} \sqrt{1 + \frac{25}{256}x^2} dx = \begin{bmatrix} u = \sqrt{1 + \frac{25}{256}x^2} \\ dv = dx \\ du = \frac{\frac{25}{256}x dx}{\sqrt{1 + \frac{25}{256}x^2}} \\ v = x \end{bmatrix} =
$$
  
\n
$$
= x \sqrt{1 + \frac{25}{256}x^2} \begin{bmatrix} 8 & 8 \\ -8 & -\frac{8}{56} \sqrt{1 + \frac{25}{256}x^2} \\ -8 & \sqrt{1 + \frac{25}{256}x^2} \end{bmatrix} dx =
$$
  
\n
$$
= 8\sqrt{29} - \int_{-8}^{8} \sqrt{1 + \frac{25}{256}x^2} dx + \int_{-8}^{8} \frac{dx}{\sqrt{1 + \frac{25}{256}x^2}};
$$

другий доданок співпадає з початковим інтегралом, тому введемо позначення  $l = \int_{-8}^{8} \left| 1 + \frac{25}{35} \right|$  $\int_{-8}^{8} \sqrt{1 + \frac{25}{256}x^2} dx$ , маємо

$$
2l = 8\sqrt{29} + \frac{16}{5} \ln \left| \frac{5}{16} x + \sqrt{1 + \frac{25}{256} x^2} \right| \Big|_{-8}^{8};
$$
  

$$
l = 4\sqrt{29} + \frac{16}{5} \ln \left| \frac{\sqrt{29} + 5}{\sqrt{29} - 5} \right| \approx 36,08 \text{ (M)}.
$$

Отже, площа покриття виставкового павільйону дорівнює

$$
S_{\rm \pi} = 36,08 \cdot 25 = 902 \ \rm (m^2).
$$

### **СПИСОК ВИКОРИСТАНОЇ ЛІТЕРАТУРИ**

1. Коваленко Л. Б. Вища математика. Модуль 1 : навч. посібник / Л. Б. Коваленко, С. О. Станішевський. – Харків : ХНУМГ ім. О. М. Бекетова, 2015. – 256 c.

2. Коваленко Л. Б. Збірник тестових завдань з вищої математики. Модуль 1 : навч. посібник / Л. Б. Коваленко, С. О. Станішевський. – Харків : ХНУМГ ім. О. М. Бекетова,  $2015 - 250$  c.

3. Коваленко Л. Б. Вища математика. Модуль 2 : навч. посібник / Л. Б. Коваленко. – Харків : ХНУМГ ім. О. М. Бекетова, 2017. – 221 c.

4. Коваленко Л. Б. Збірник тестових завдань з вищої математики. Модуль 2 : навч. посібник / Л. Б. Коваленко. – Харків : ХНУМГ ім. О. М. Бекетова, 2017. – 192 c.

5. Коваленко Л. Б. Вища математика. Модуль 3 : навч. посібник / Л. Б. Коваленко. – Харків : ХНУМГ ім. О. М. Бекетова, 2019. – 233 c.

6. Станішевський С. О. Вища математика / С. О. Станішевський. – Харків : ХНАМГ, 2005.–270 с.

7. Станішевський С. О. Завдання з вищої математики і приклади їх розв'язання (Модуль 1) / С. О. Станішевський, Ю. Є. Печеніжський – Харків : ХНАМГ, 2010. – 88 с.

8. Станішевський С. О. Завдання з вищої математики і приклади їх розв'язання (Модуль 2) / С. О. Станішевський, Ю. Є. Печеніжський – Харків : ХНАМГ, 2010. – 125 с.

9. Станішевський С. О. Завдання з вищої математики і приклади їх розв'язання (Модуль 3) / С. О. Станішевський, Ю. Є. Печеніжський – Харків : ХНАМГ, 2010. – 110 с.

ДОДАТОК. Приклад оформлення титульного аркуша

## **МІНІСТЕРСТВО ОСВІТИ І НАУКИ УКРАЇНИ**

## **ХАРКІВСЬКИЙ НАЦІОНАЛЬНИЙ УНІВЕРСИТЕТ МІСЬКОГО ГОСПОДАРСТВА імені О. М. Бекетова**

# **РОЗРАХУНКОВО-ГРАФІЧНЕ ЗАВДАННЯ З ВИЩОЇ МАТЕМАТИКИ**

Виконав:

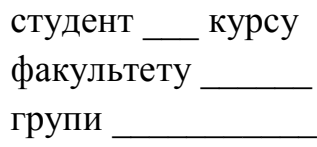

(П. І. Б.)

 $\frac{1}{2}$ 

Перевірив: \_\_\_\_\_\_\_\_\_\_\_\_\_\_\_\_\_

# РОЗРАХУНКОВО-ГРАФІЧНЕ ЗАВДАННЯ З ВИЩОЇ МАТЕМАТИКИ

*(для студентів-бакалаврів денної форми навчання спеціальності 192 – Будівництво та цивільна інженерія)*

#### Укладачі: **КОВАЛЕНКО** Людмила Борисівна, **КУЗНЕЦОВА** Ганна Анатоліївна **ДОВГАЛЬ** Ольга Павлівна

Відповідальний за випуск *Л. Б. Коваленко* За авторською редакцією Комп'ютерне верстання *Л. Б. Коваленко*

План 2020, поз. 127 М Підп. до друку 04.08.2020. Формат 60×84/16 Друк на ризографі. Ум. друк. арк. 3,3 Тираж 50 пр. Зам. №

Видавець і виготовлювач: Харківський національний університет міського господарства імені О. М. Бекетова, вул. Маршала Бажанова, 17, Харків, 61002. Електронна адреса: rectorat@kname.edu.ua Свідоцтво суб'єкта видавничої справи: ДК № 5328 від 11.04.2017.